# CSE 333 Lecture 3 - pointers, pointers, pointers

### **Hal Perkins**

Department of Computer Science & Engineering University of Washington

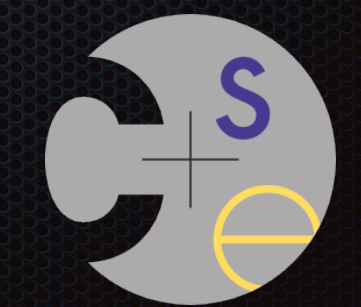

### hw0 due Monday night

- Infrastructure shakedown cruise
	- ‣ clint and valgrind tools will be useful for exercises also
- Everyone should have set up a ssh key and cloned their GitLab repo by now — do it right after class if you haven't done it yet
	- ‣ (will give us time to fix things if there are problems report any trouble to cse333-staff@cs, and explain what happened, brief but complete)
- Repository hygiene: only put stuff in there that should be there
	- ‣ Discuss

ex2 out now, due Monday before class

hw1 will be out this afternoon, due in 2 weeks (Thur 4/13)

- Linked list and hash table implementations in C
- Get the starter code by doing a "git pull" in your course repo
	- ‣ Might be some issues if your local copy has unpushed changes
		- See the CSE 333 Git Tutorial for tips
		- If Git decides you need to do a merge it might drop you into vi(m)
		- To escape: :q, or :wq if you make any changes, but default is fine
		- Set your EDITOR environment variable if you want something other than vim

### Exercise grading

- Will do our best to keep up
- Some things to watch for (based on ex0):
	- ‣ No input sanity check (i.e., in ex0 there should be an argument, it should be a positive int)
	- ‣ Single blob of code, no functions
	- ‣ Formatting funnies (tabs, not spaces) just a warning this time
		- Now that you have clint.py (hw0), use it to check exercises

### Documentation vs Folklore

- Documentation: man pages; books; reference web sites like cplusplus.com, man7.org; ...
- Folklore: google, stackoverflow, the person down the hall

Tradeoffs, relative strengths/weaknesses

- Discuss

# Agenda

### Today's goals:

- pointers
- more pointers
- pointers and call-by-reference
- arrays and pointers

### & and \*

### *&foo // virtual address of foo - "address of" \*pointer // dereference a pointer \*pointer = value; // dereference / assign*

 **int x = 42; int \*p;** *// p is a pointer to an integer*  **p = &x;** *// p now stores the address of x*  **printf("x is %d**\n**", x); \*p = 99; printf("x is %d**\n**", x);** deref.c

# Something curious

Let's try running this program several times:

**#include <stdio.h>**

 $int *p = & x;$ 

```
int main(int argc, char **argv) {
   int x = 1;
```
asr.c

**}**

```
 printf("&x: %p; p: %p; &p: %p\n",
        &x, p, &p);
 return 0;
```

```
[bash]$ ./asr 
&x: 0xbfa521dc; p: 0xbfa521dc; &p: 0xbfa521d8
[bash]$ ./asr 
&x: 0xbf836f5c; p: 0xbf836f5c; &p: 0xbf836f58
[bash]$ ./asr 
&x: 0xbfea39dc; p: 0xbfea39dc; &p: 0xbfea39d8
```
CSE333 lec 3 C.3 // 03-31-17 // Perkins

# ASR

Linux uses address-space randomization for added security

- linux randomizes:
	- ‣ base of stack
	- ‣ shared library (mmap) location
- makes stack-based buffer overflow attacks tougher
- makes debugging tougher
- google "disable linux address space randomization"

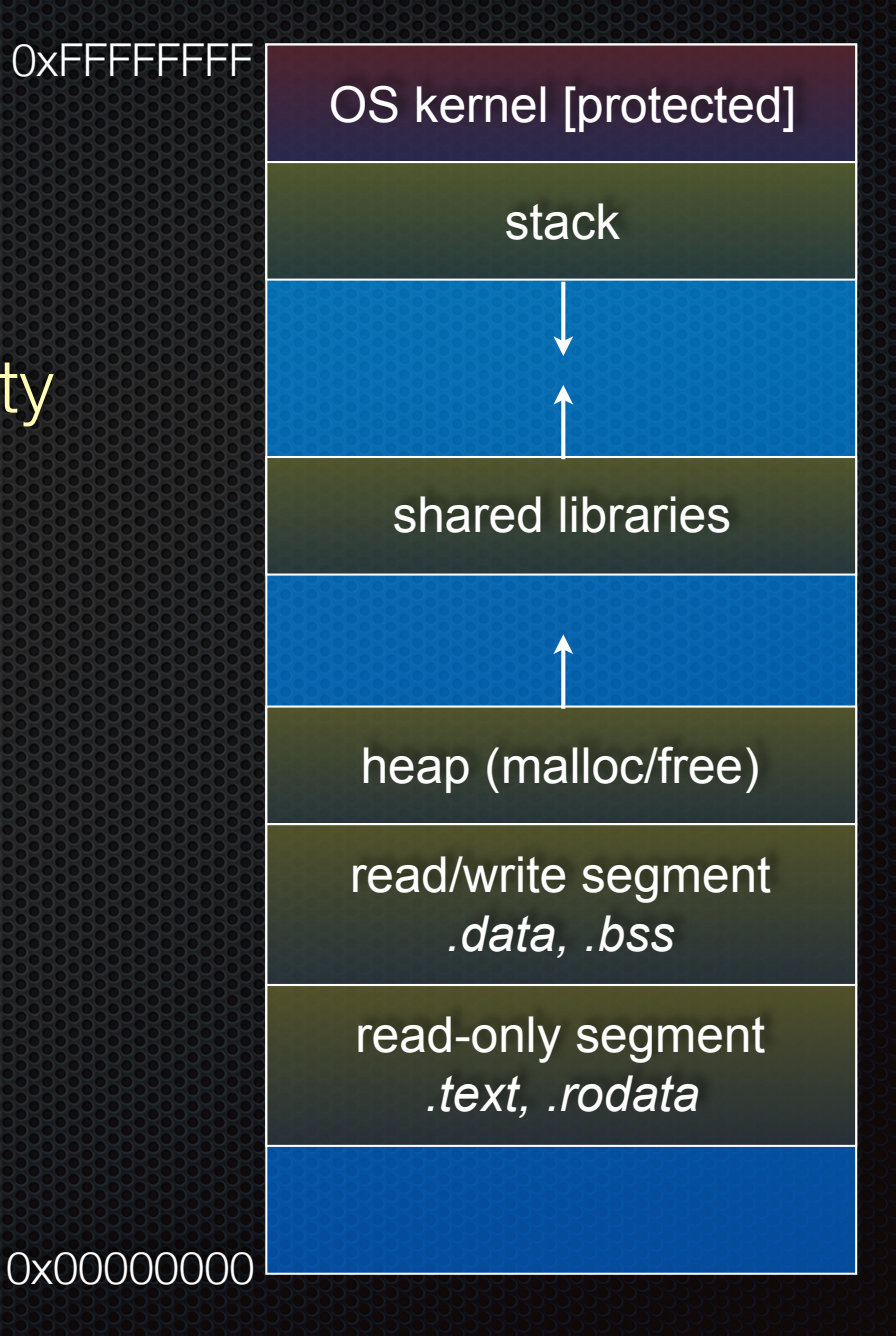

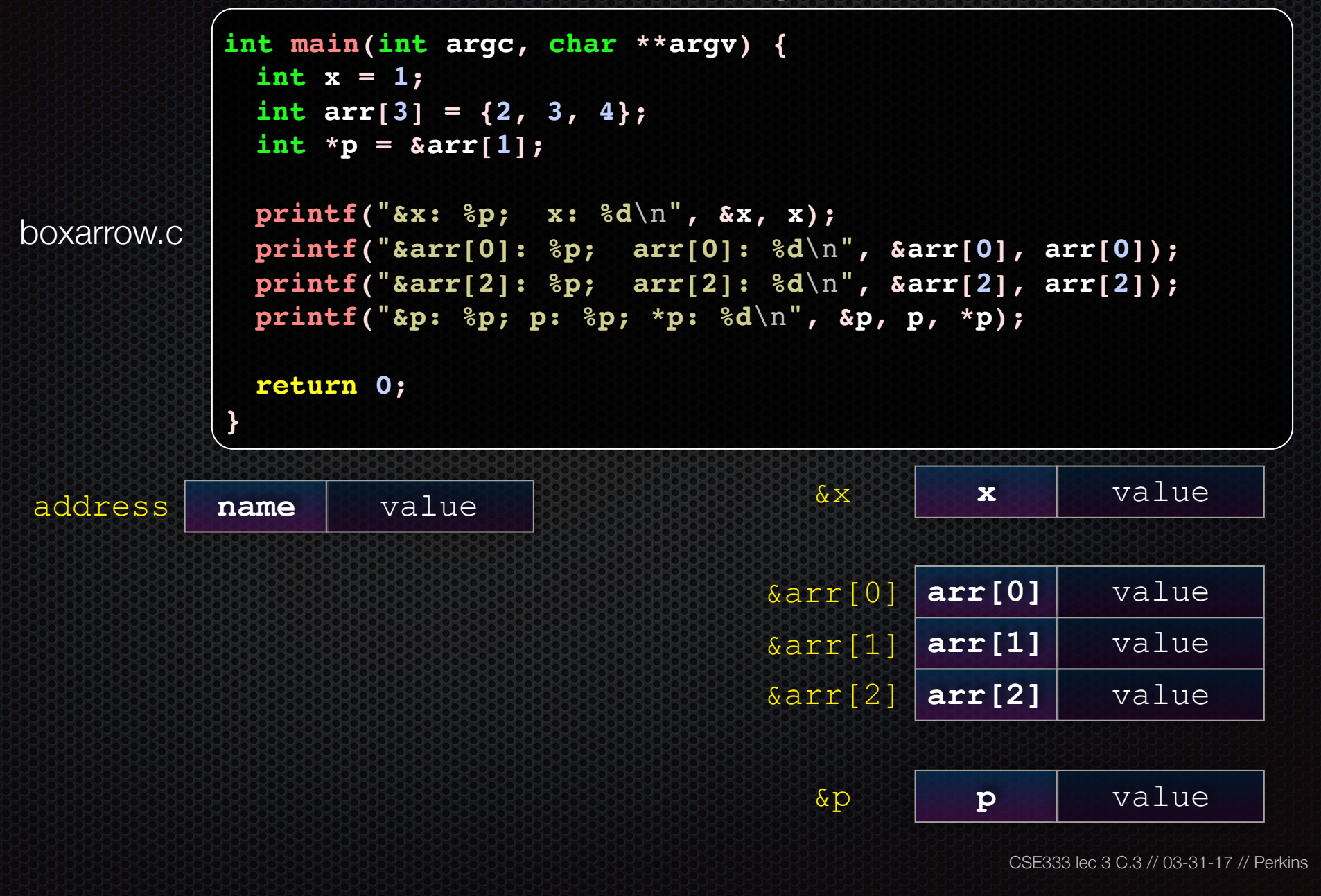

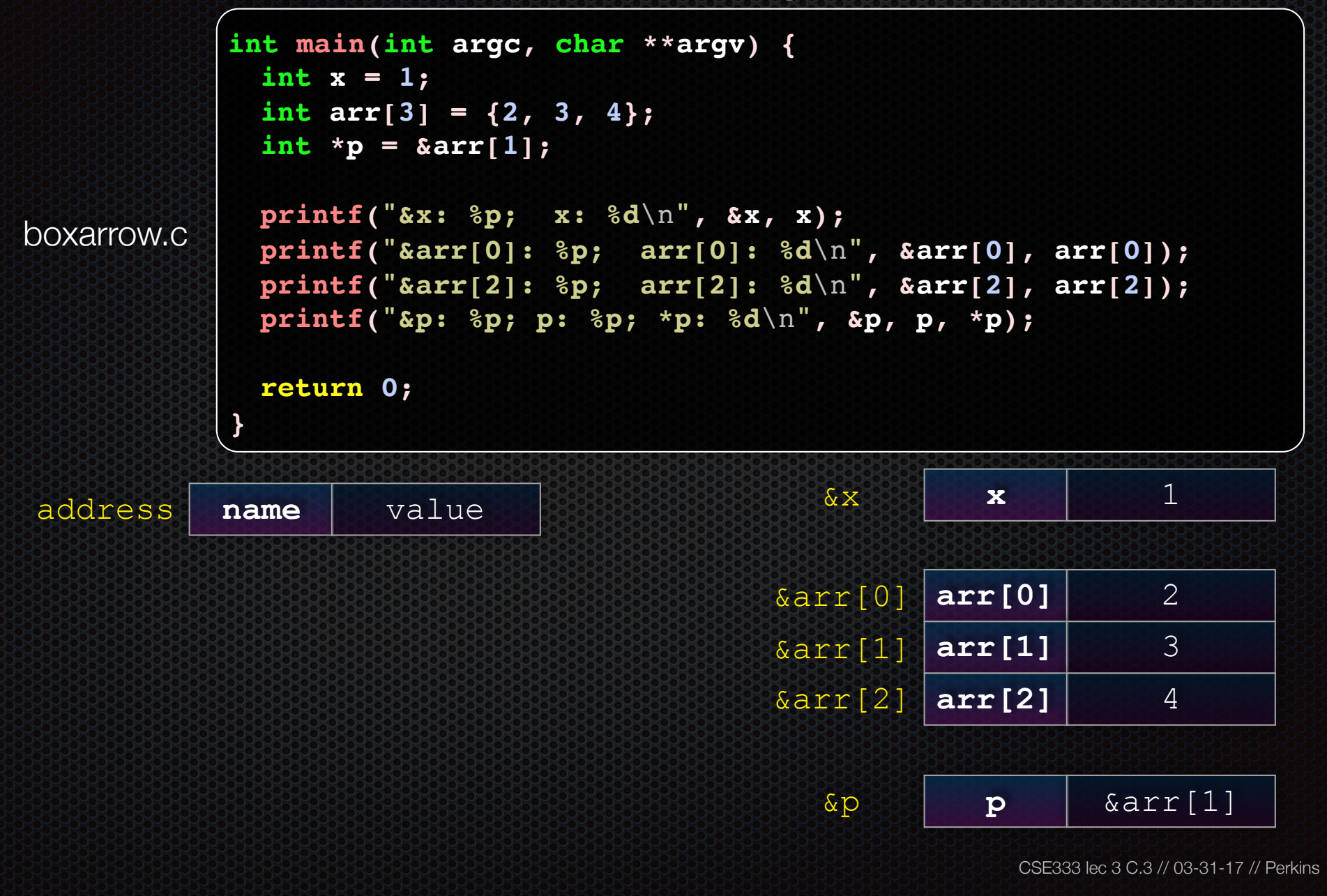

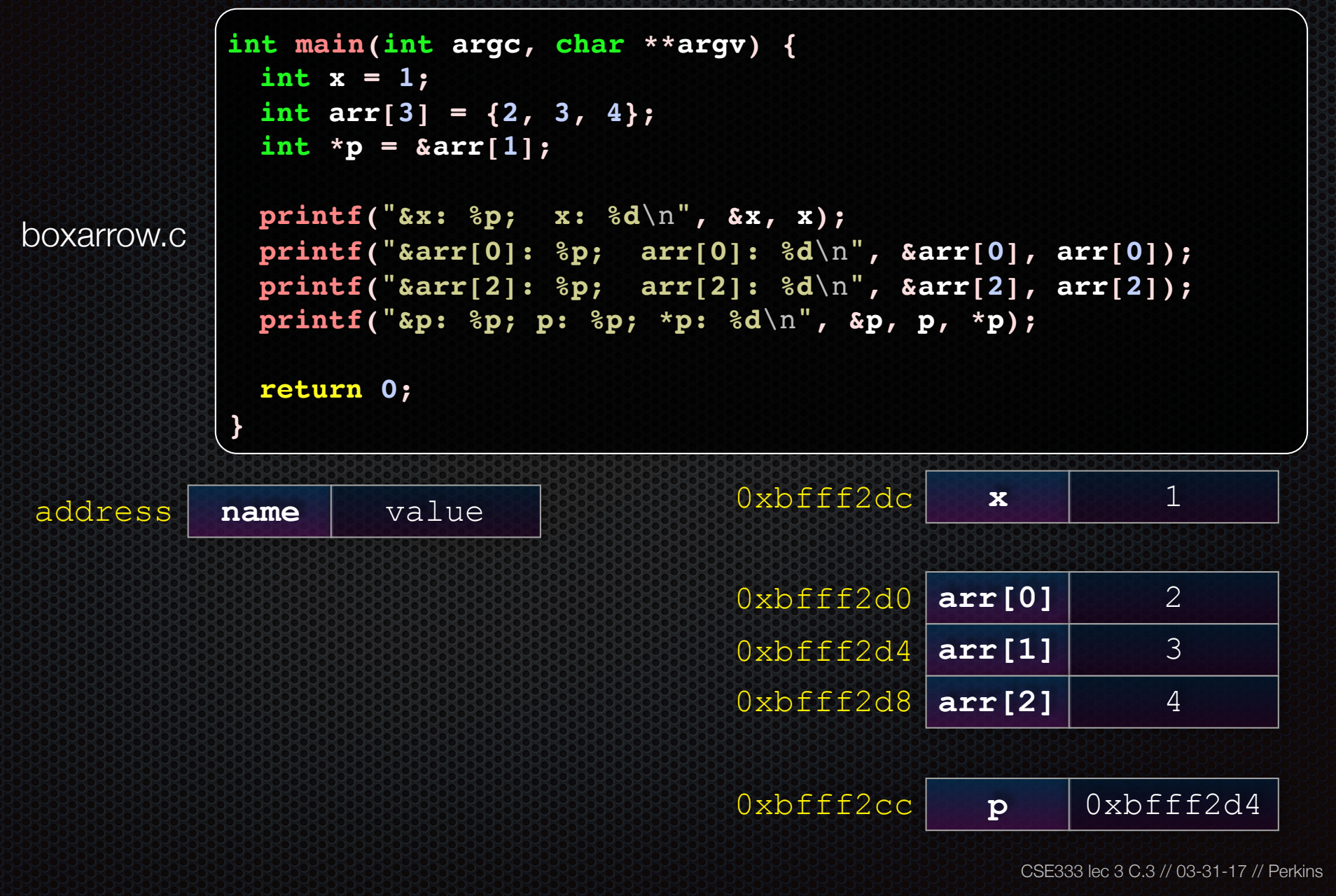

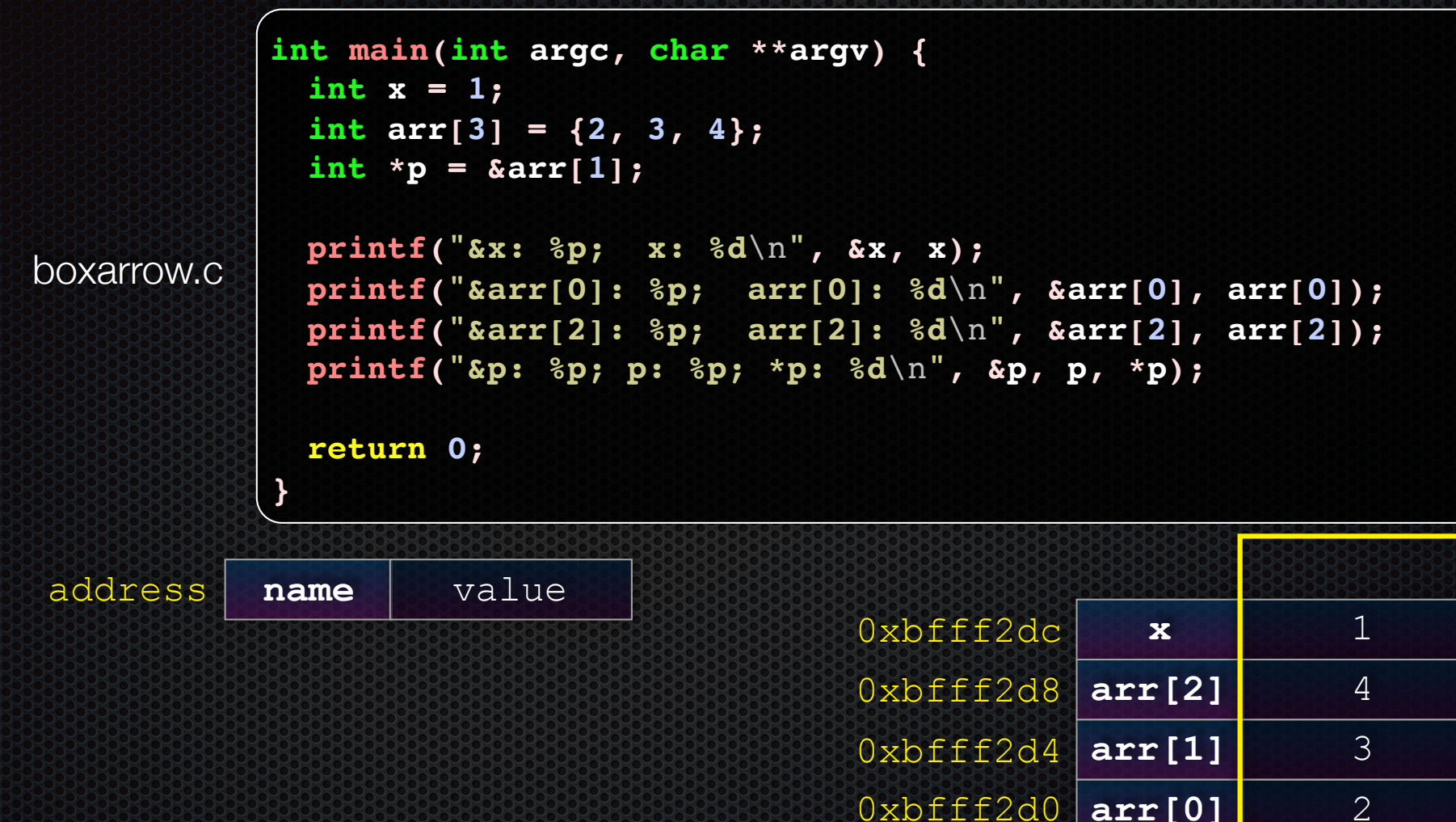

**main( )'s stack frame**

main()'s stack frame

0xbfff2cc **p** 0xbfff2d4

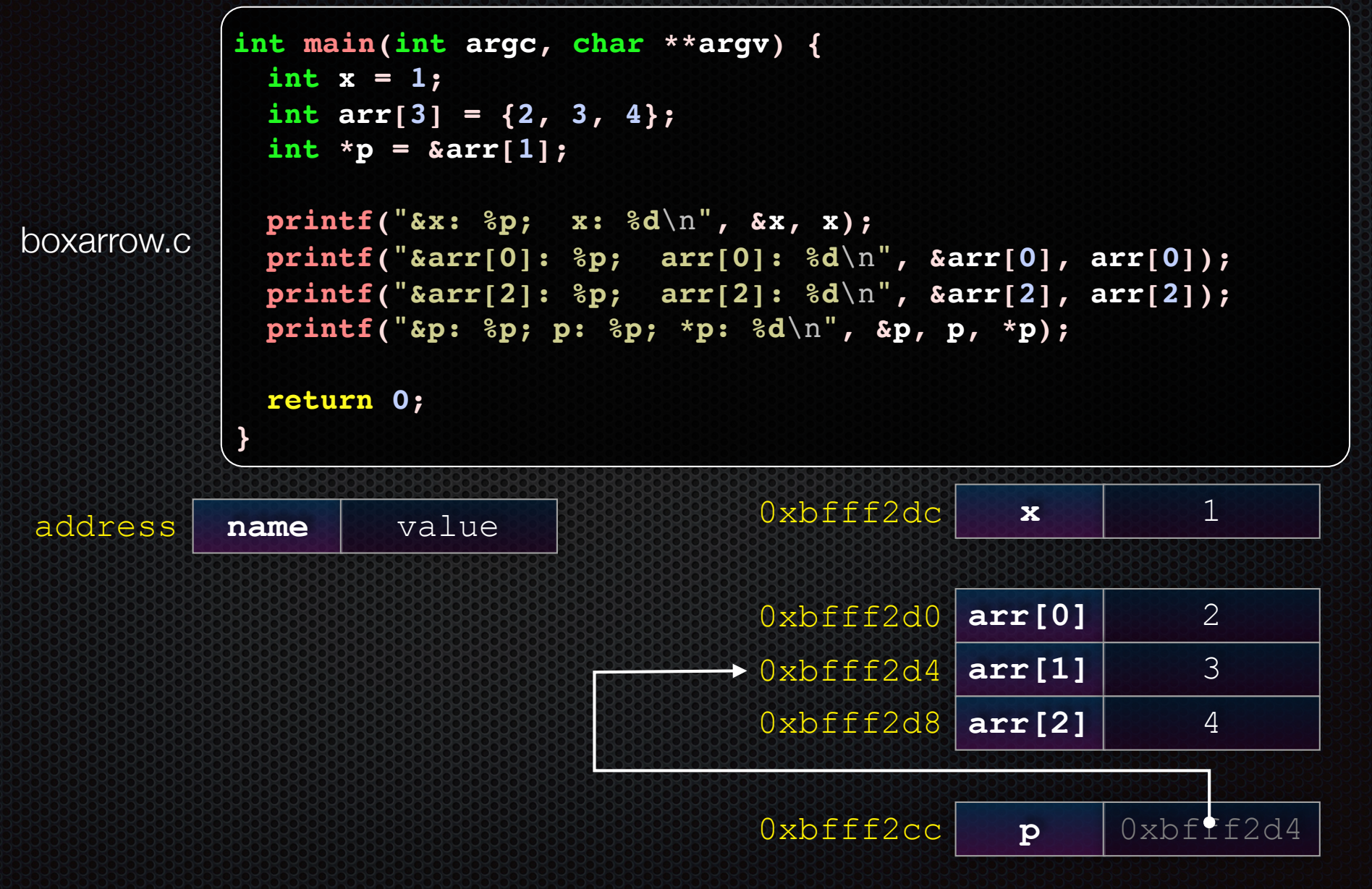

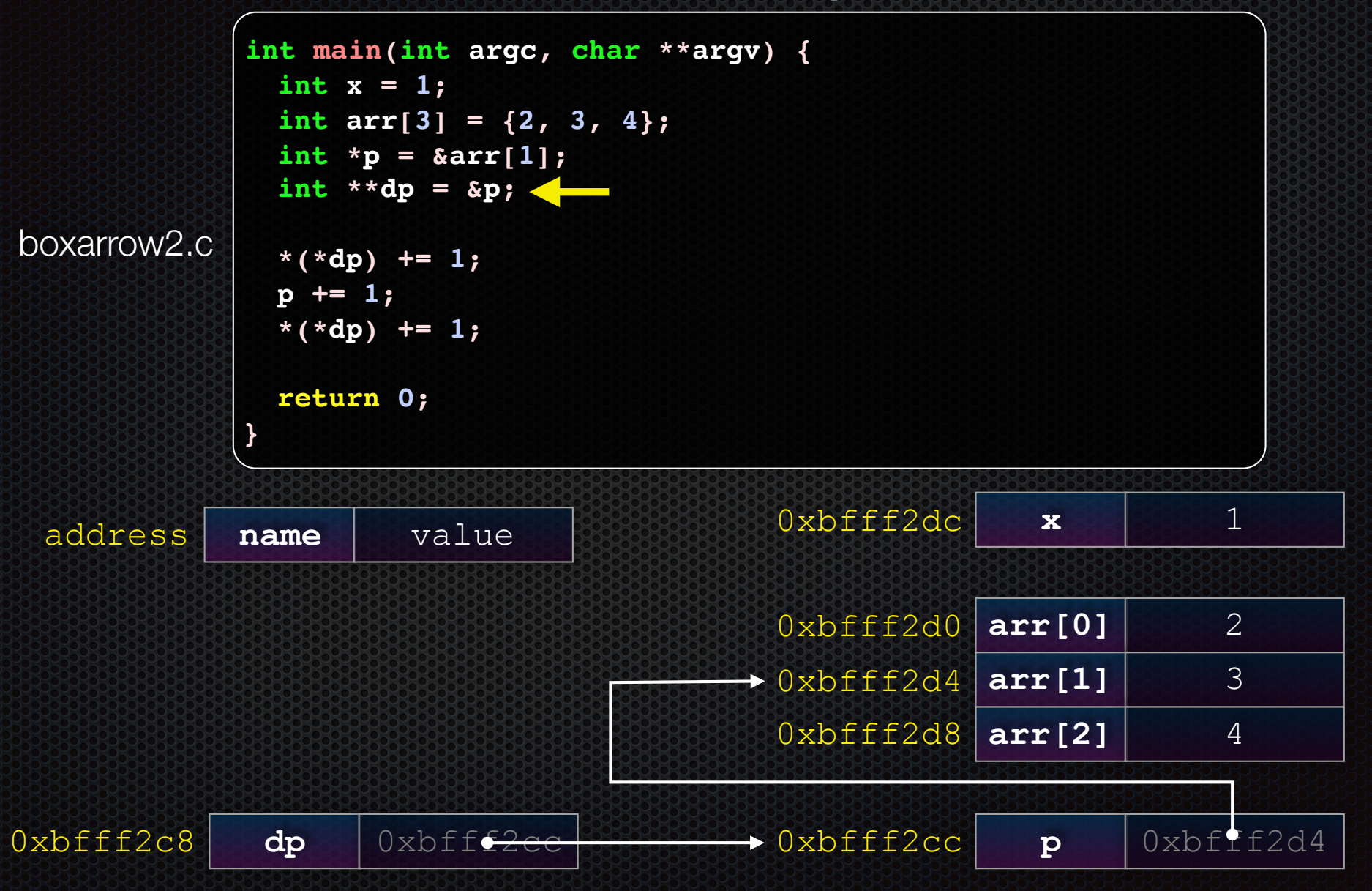

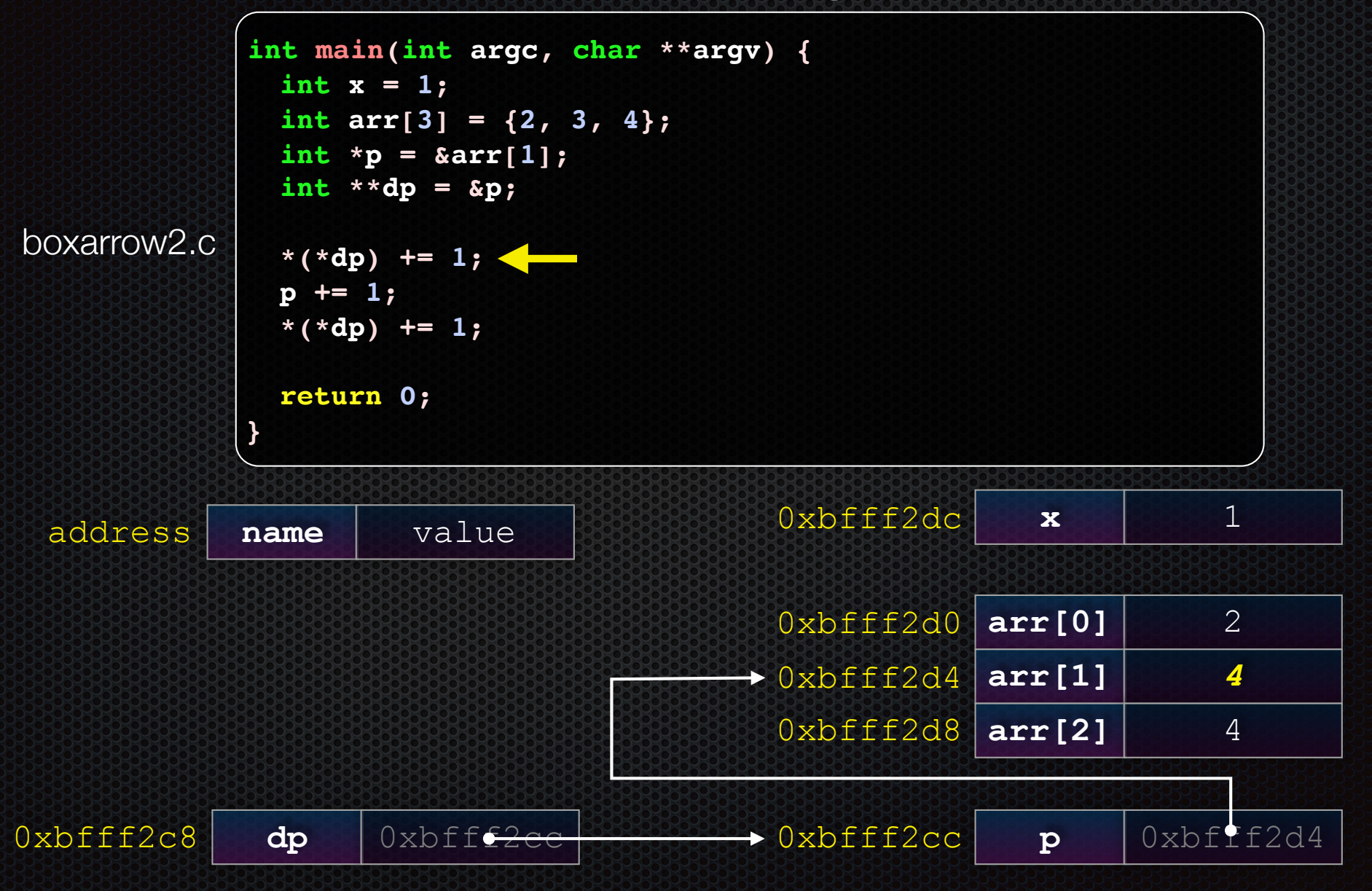

CSE333 lec 3 C.3 // 03-31-17 // Perkins

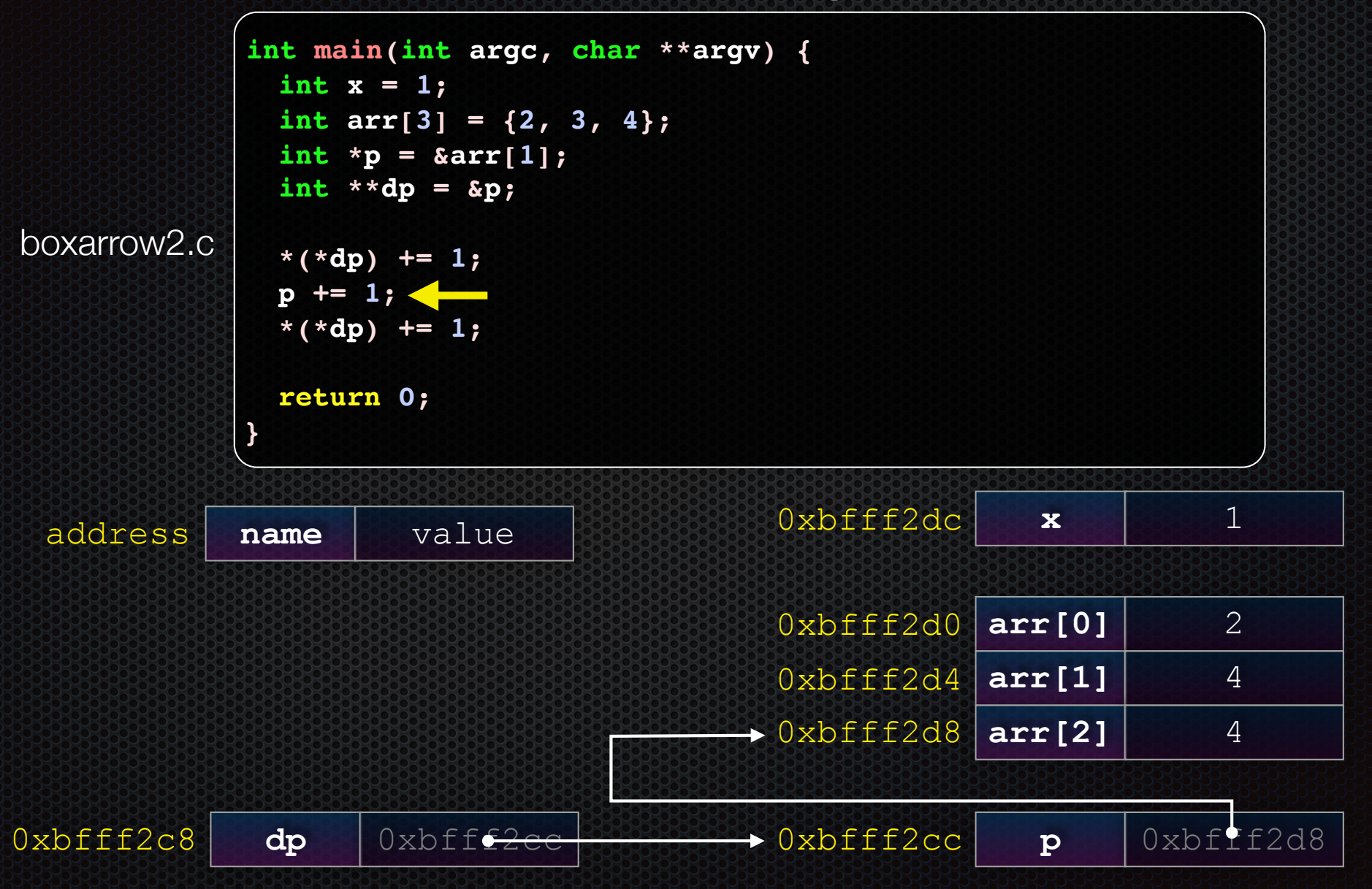

CSE333 lec 3 C.3 // 03-31-17 // Perkins

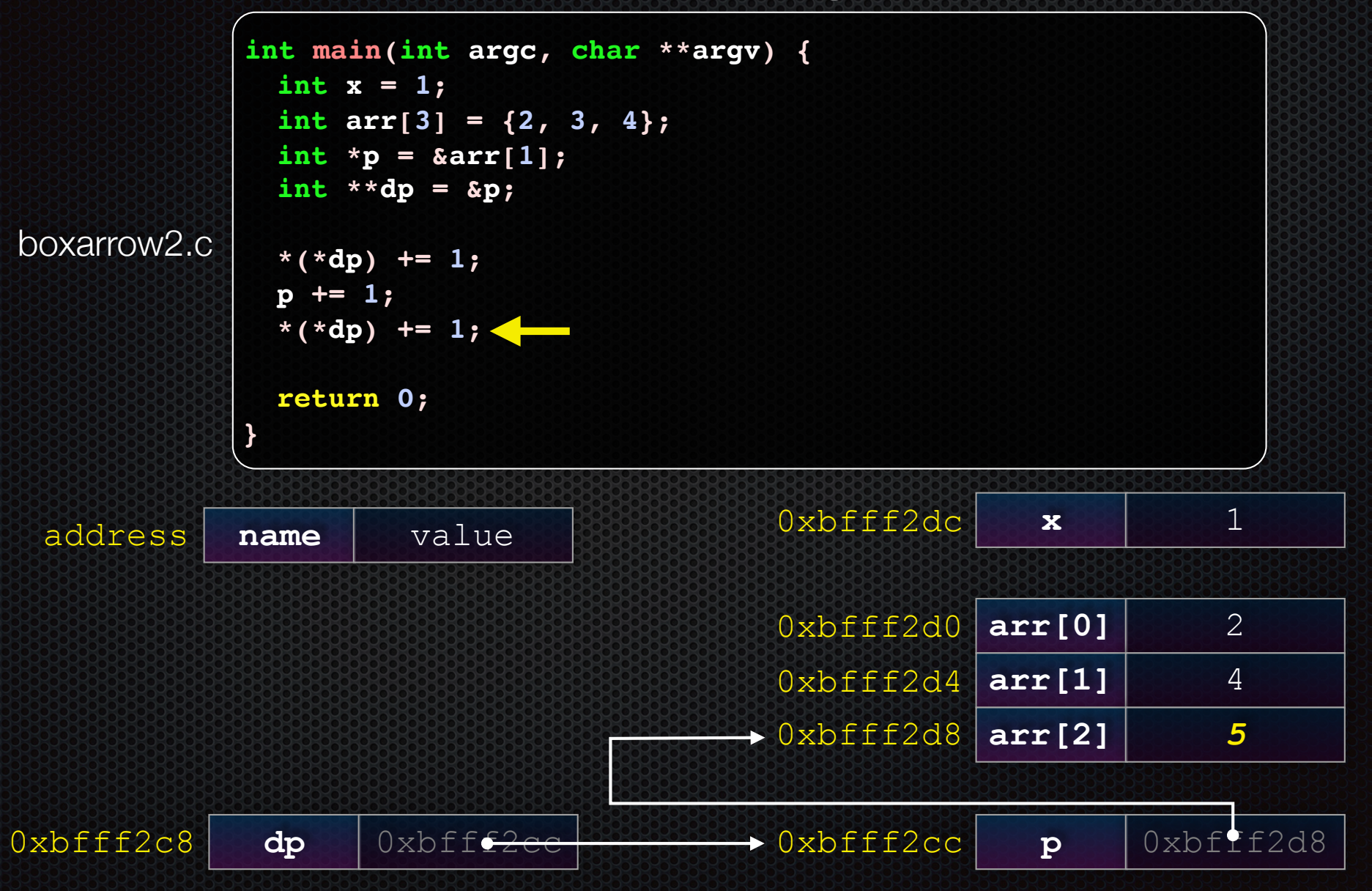

### Pointer arithmetic

### Pointers are typed

- int \*int ptr; VS. char \*char ptr;
- pointer arithmetic obeys those types
- *- see pointerarithmetic.c*

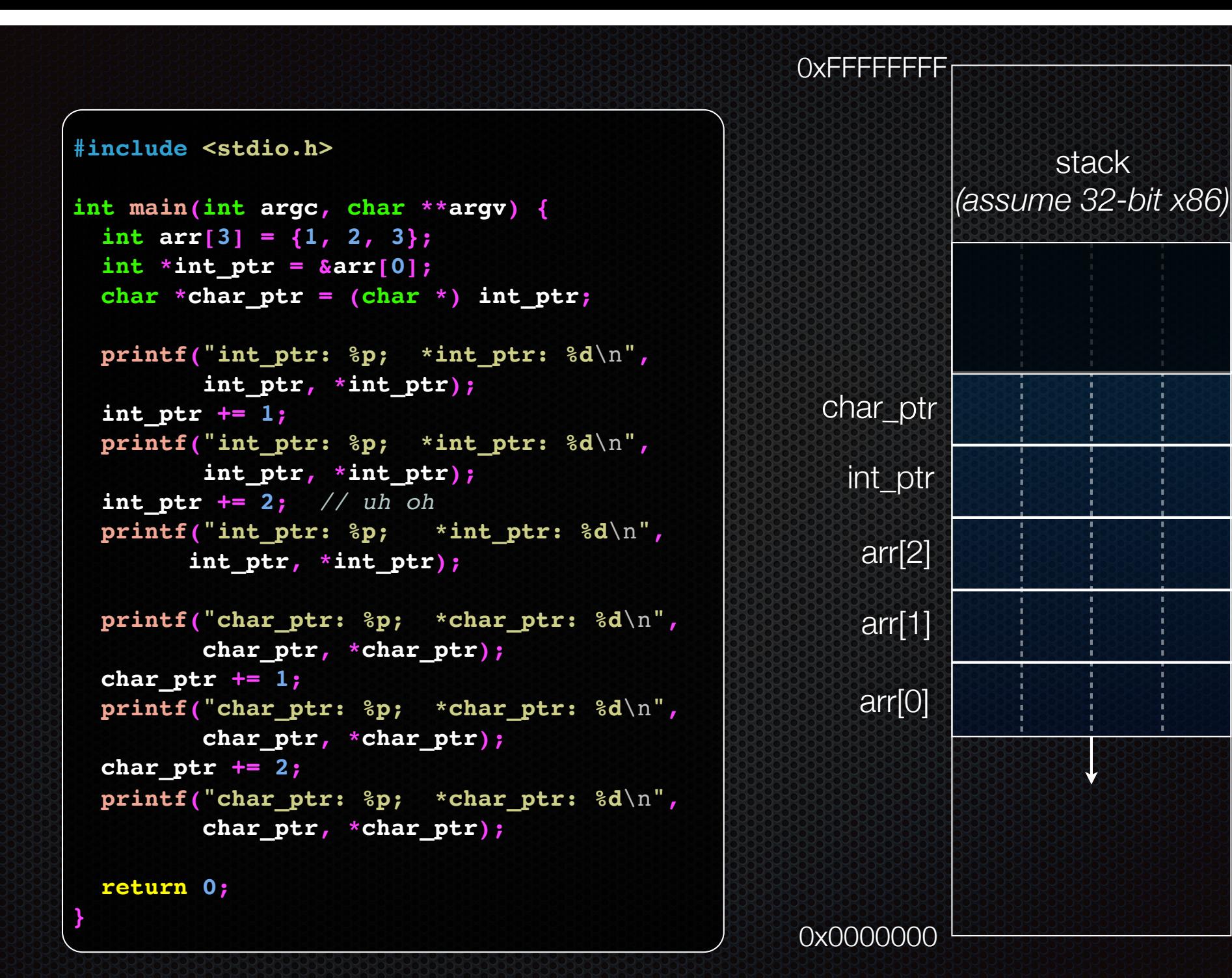

stack

```
int main(int argc, char **argv) {
  int arr[3] = {1, 2, 3};
  int *int ptr = &array[0];char *char ptr = (char *) int ptr;
```

```
 printf("int_ptr: %p; *int_ptr: %d\n",
 int_ptr,
*int_ptr);
  int_ptr += 1;
  printf("int_ptr: %p; *int_ptr: %d\n",
 int_ptr,
*int_ptr);
  int_ptr += 2; // uh oh
  printf("int_ptr: %p; *int_ptr: %d\n",
 int_ptr,
*int_ptr);
```

```
 printf("char_ptr: %p; *char_ptr: %d\n",
 char_ptr,
*char_ptr);
  char_ptr += 1;
  printf("char_ptr: %p; *char_ptr: %d\n",
 char_ptr,
*char_ptr);
  char_ptr += 2;
  printf("char_ptr: %p; *char_ptr: %d\n",
 char_ptr,
*char_ptr);
```

```
 return 0;
```
**}**

### stack *(assume 32-bit x86)*

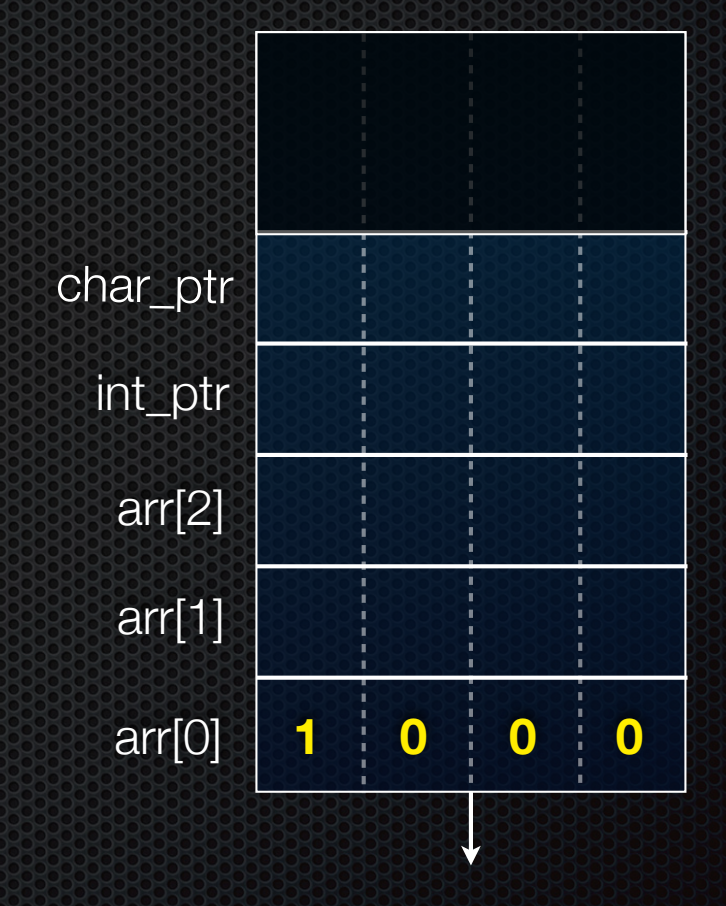

### **(x86 is little endian)**

### pointerarithmetic.c<br>
CSE333 lec 3 C.3 // 03-31-17 // Perkins

```
int main(int argc, char **argv) {
  int arr[3] = {1, 2, 3};
  int *int ptr = &array[0];char *char ptr = (char *) int ptr;
```

```
 printf("int_ptr: %p; *int_ptr: %d\n",
 int_ptr,
*int_ptr);
  int_ptr += 1;
  printf("int_ptr: %p; *int_ptr: %d\n",
 int_ptr,
*int_ptr);
  int_ptr += 2; // uh oh
  printf("int_ptr: %p; *int_ptr: %d\n",
 int_ptr,
*int_ptr);
```

```
 printf("char_ptr: %p; *char_ptr: %d\n",
 char_ptr,
*char_ptr);
  char_ptr += 1;
  printf("char_ptr: %p; *char_ptr: %d\n",
 char_ptr,
*char_ptr);
  char_ptr += 2;
  printf("char_ptr: %p; *char_ptr: %d\n",
 char_ptr,
*char_ptr);
```

```
 return 0;
```
**}**

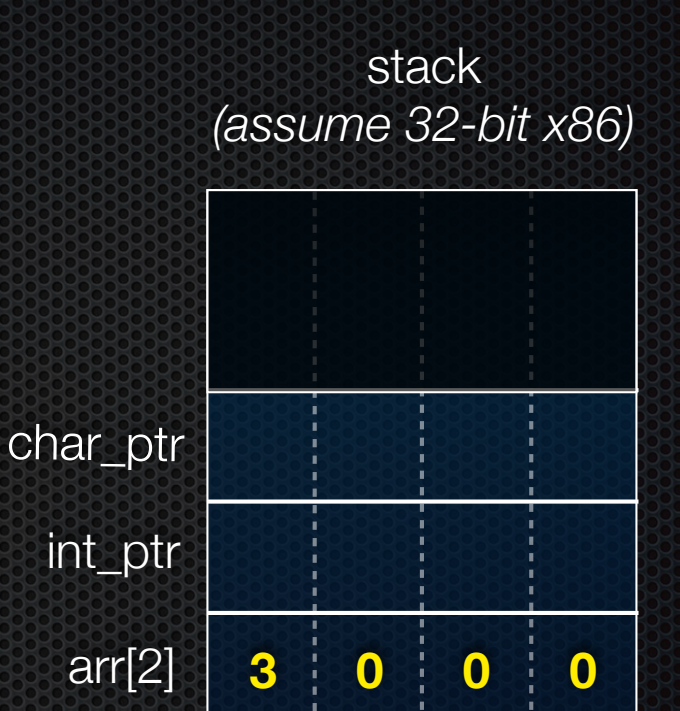

arr[0]

arr[1]

### pointerarithmetic.c<br>CSE333 lec 3 C.3 // 03-31-17 // Perkins

**1 0 0 0**

**2 0 0 0**

```
int main(int argc, char **argv) {
   int arr[3] = {1, 2, 3};
\triangleright int \star int ptr = \&arr[0];
  char *char ptr = (char *) int ptr;
```

```
 printf("int_ptr: %p; *int_ptr: %d\n",
 int_ptr,
*int_ptr);
  int_ptr += 1;
  printf("int_ptr: %p; *int_ptr: %d\n",
 int_ptr,
*int_ptr);
  int_ptr += 2; // uh oh
  printf("int_ptr: %p; *int_ptr: %d\n",
 int_ptr,
*int_ptr);
```

```
 printf("char_ptr: %p; *char_ptr: %d\n",
 char_ptr,
*char_ptr);
  char_ptr += 1;
  printf("char_ptr: %p; *char_ptr: %d\n",
 char_ptr,
*char_ptr);
  char_ptr += 2;
  printf("char_ptr: %p; *char_ptr: %d\n",
 char_ptr,
*char_ptr);
```

```
 return 0;
```
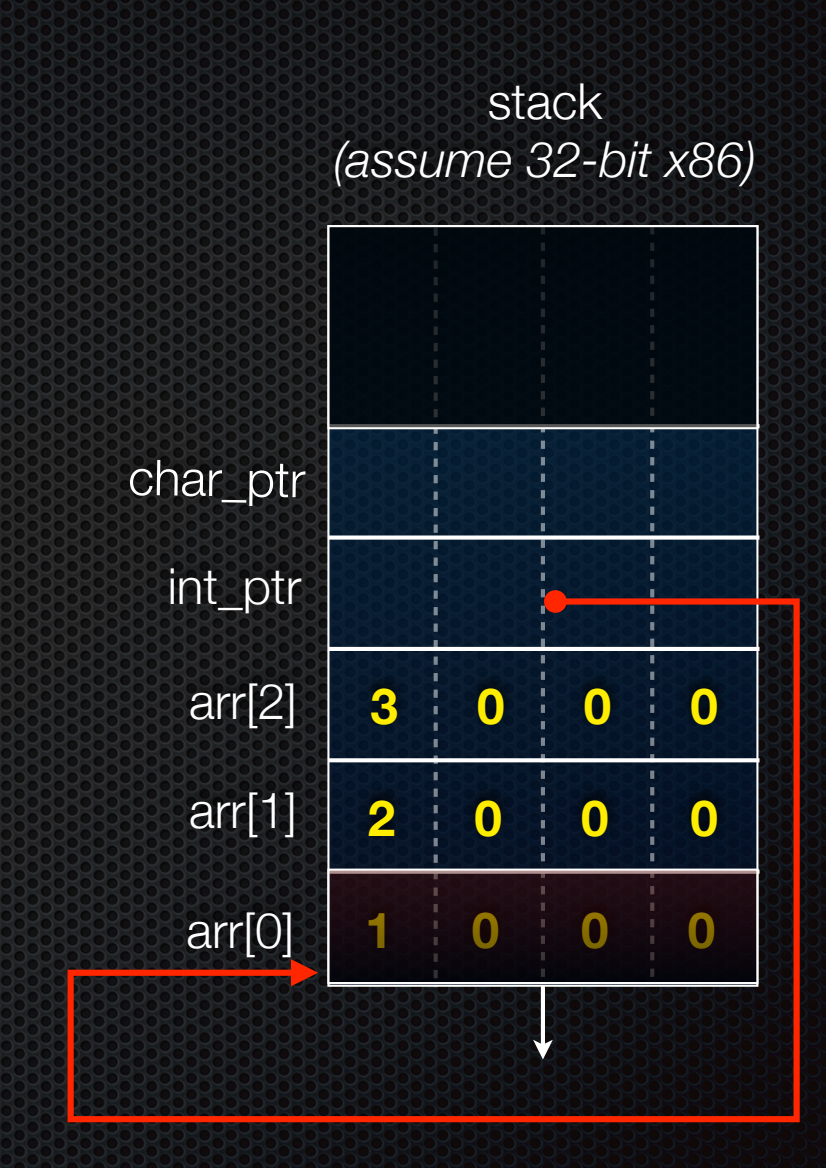

```
int main(int argc, char **argv) {
   int arr[3] = {1, 2, 3};
  int *int ptr = &array[0];\triangleright char *char ptr = (char * ) int ptr;
```

```
 printf("int_ptr: %p; *int_ptr: %d\n",
 int_ptr,
*int_ptr);
  int_ptr += 1;
  printf("int_ptr: %p; *int_ptr: %d\n",
 int_ptr,
*int_ptr);
  int_ptr += 2; // uh oh
  printf("int_ptr: %p; *int_ptr: %d\n",
 int_ptr,
*int_ptr);
```

```
 printf("char_ptr: %p; *char_ptr: %d\n",
 char_ptr,
*char_ptr);
  char_ptr += 1;
  printf("char_ptr: %p; *char_ptr: %d\n",
 char_ptr,
*char_ptr);
  char_ptr += 2;
  printf("char_ptr: %p; *char_ptr: %d\n",
 char_ptr,
*char_ptr);
```

```
 return 0;
```
**}**

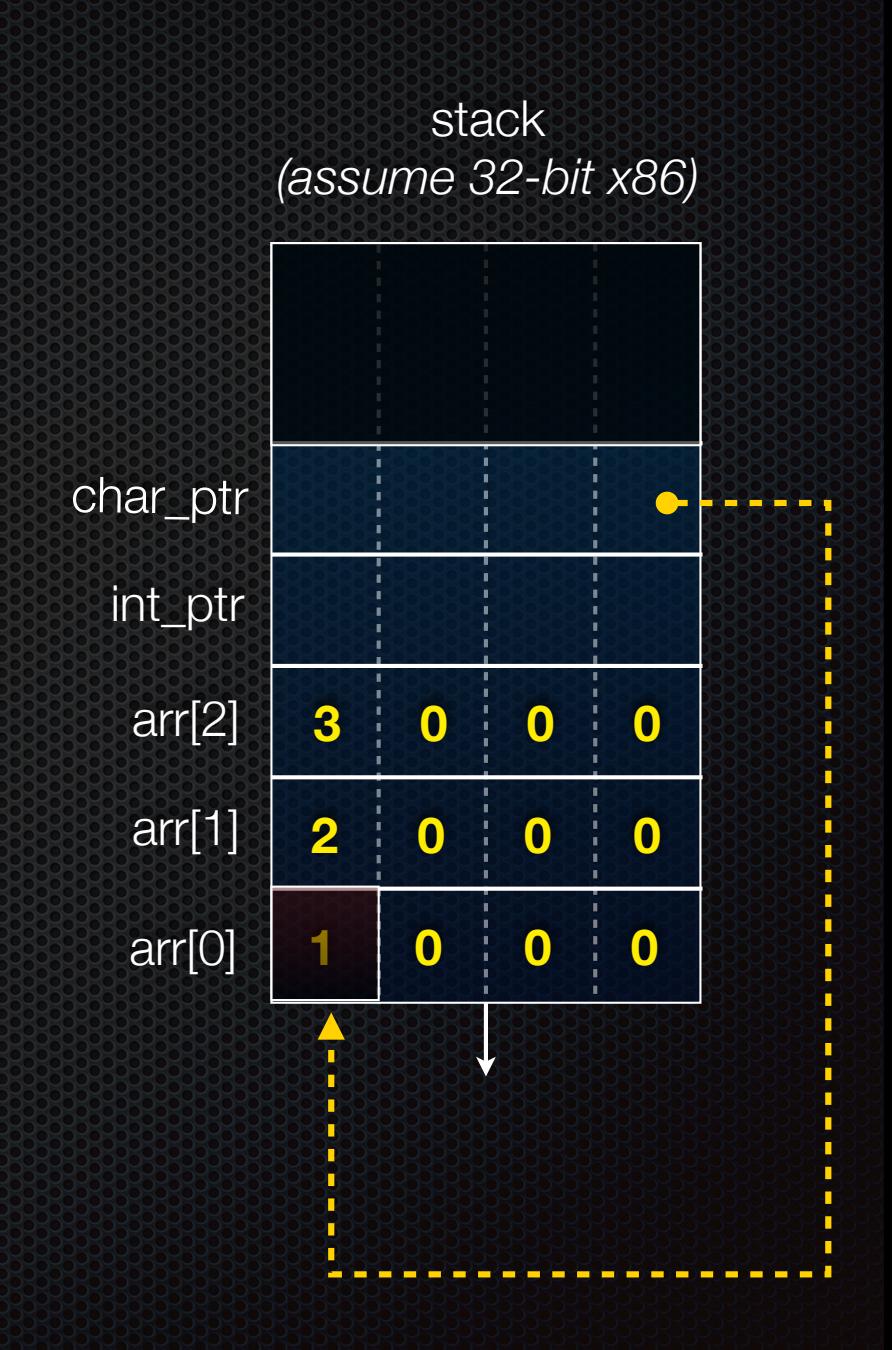

### pointerarithmetic.c<br>
CSE333 lec 3 C.3 // 03-31-17 // Perkins

```
int main(int argc, char **argv) {
  int arr[3] = {1, 2, 3};
 int *int ptr = &array[0];char *char ptr = (char *) int ptr;
```

```
 printf("int_ptr: %p; *int_ptr: %d\n",
 int_ptr,
*int_ptr);
  int_ptr += 1;
  printf("int_ptr: %p; *int_ptr: %d\n",
 int_ptr,
*int_ptr);
  int_ptr += 2; // uh oh
  printf("int_ptr: %p; *int_ptr: %d\n",
 int_ptr,
*int_ptr);
```

```
 printf("char_ptr: %p; *char_ptr: %d\n",
 char_ptr,
*char_ptr);
  char_ptr += 1;
  printf("char_ptr: %p; *char_ptr: %d\n",
 char_ptr,
*char_ptr);
  char_ptr += 2;
  printf("char_ptr: %p; *char_ptr: %d\n",
 char_ptr,
*char_ptr);
```
 **return 0;**

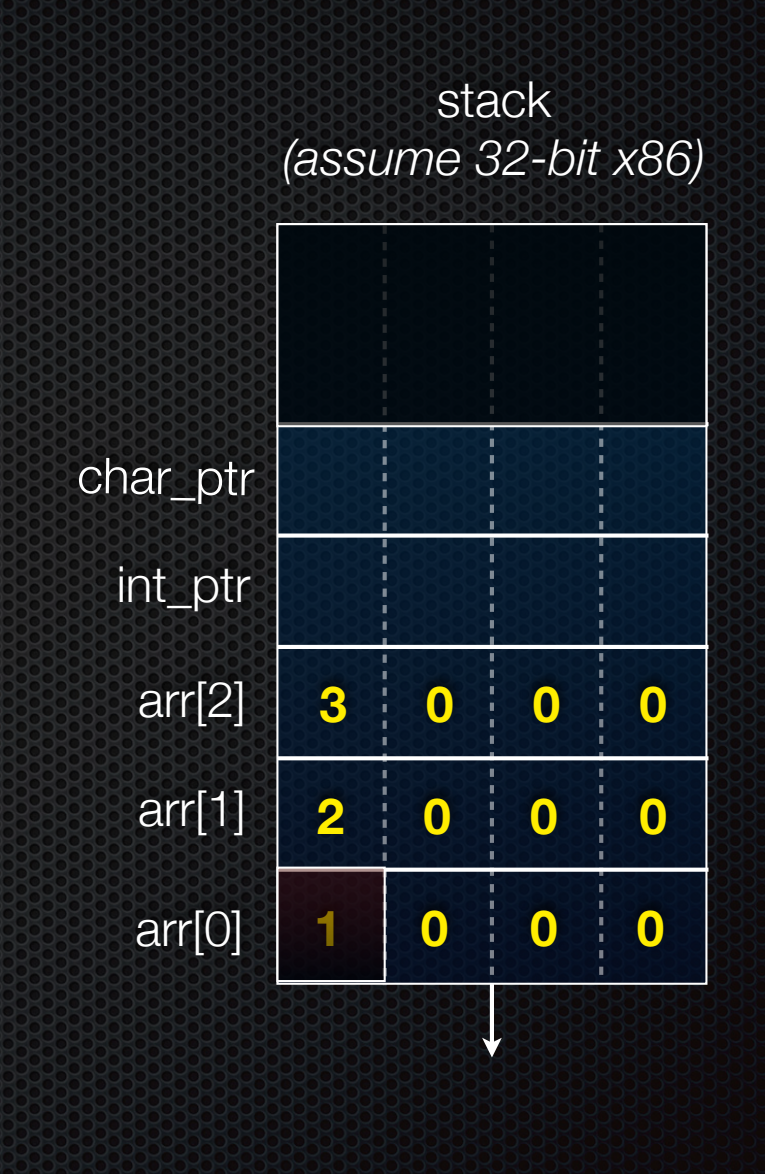

**} int\_ptr: 0xbffff2ac; \*int\_ptr: 1**

```
int main(int argc, char **argv) {
  int arr[3] = {1, 2, 3};
 int *int ptr = &array[0];char *char ptr = (char *) int ptr;
```

```
 printf("int_ptr: %p; *int_ptr: %d\n",
 int_ptr,
*int_ptr);
  int_ptr += 1;
  printf("int_ptr: %p; *int_ptr: %d\n",
 int_ptr,
*int_ptr);
  int_ptr += 2; // uh oh
  printf("int_ptr: %p; *int_ptr: %d\n",
 int_ptr,
*int_ptr);
```

```
 printf("char_ptr: %p; *char_ptr: %d\n",
 char_ptr,
*char_ptr);
  char_ptr += 1;
  printf("char_ptr: %p; *char_ptr: %d\n",
 char_ptr,
*char_ptr);
  char_ptr += 2;
  printf("char_ptr: %p; *char_ptr: %d\n",
 char_ptr,
*char_ptr);
```

```
 return 0;
```
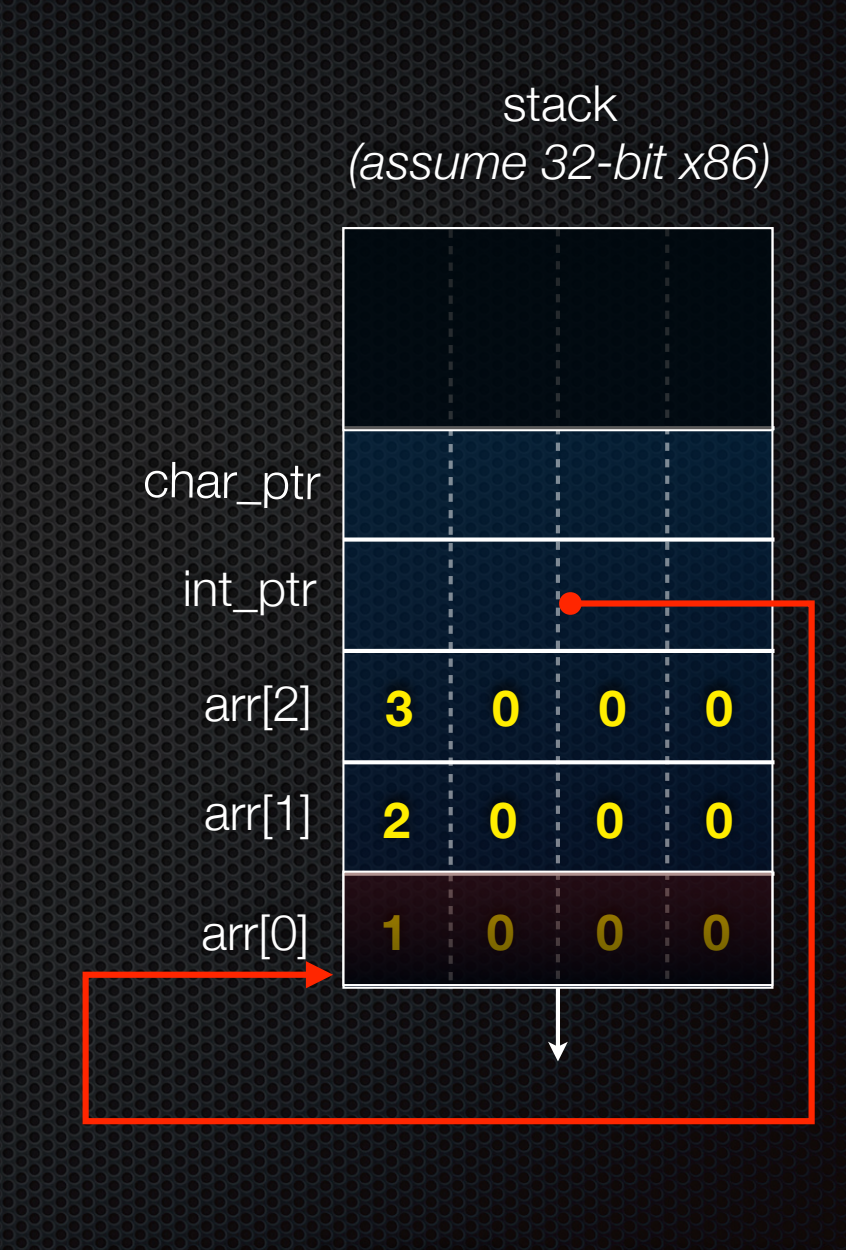

**} int\_ptr: 0xbffff2ac; \*int\_ptr: 1**

```
int main(int argc, char **argv) {
  int arr[3] = {1, 2, 3};
 int *int ptr = &array[0];char *char ptr = (char *) int ptr;
```

```
 printf("int_ptr: %p; *int_ptr: %d\n",
 int_ptr,
*int_ptr);
  int_ptr += 1;
  printf("int_ptr: %p; *int_ptr: %d\n",
 int_ptr,
*int_ptr);
  int_ptr += 2; // uh oh
  printf("int_ptr: %p; *int_ptr: %d\n",
 int_ptr,
*int_ptr);
```

```
 printf("char_ptr: %p; *char_ptr: %d\n",
 char_ptr,
*char_ptr);
  char_ptr += 1;
  printf("char_ptr: %p; *char_ptr: %d\n",
 char_ptr,
*char_ptr);
  char_ptr += 2;
  printf("char_ptr: %p; *char_ptr: %d\n",
 char_ptr,
*char_ptr);
```

```
 return 0;
```
**}**

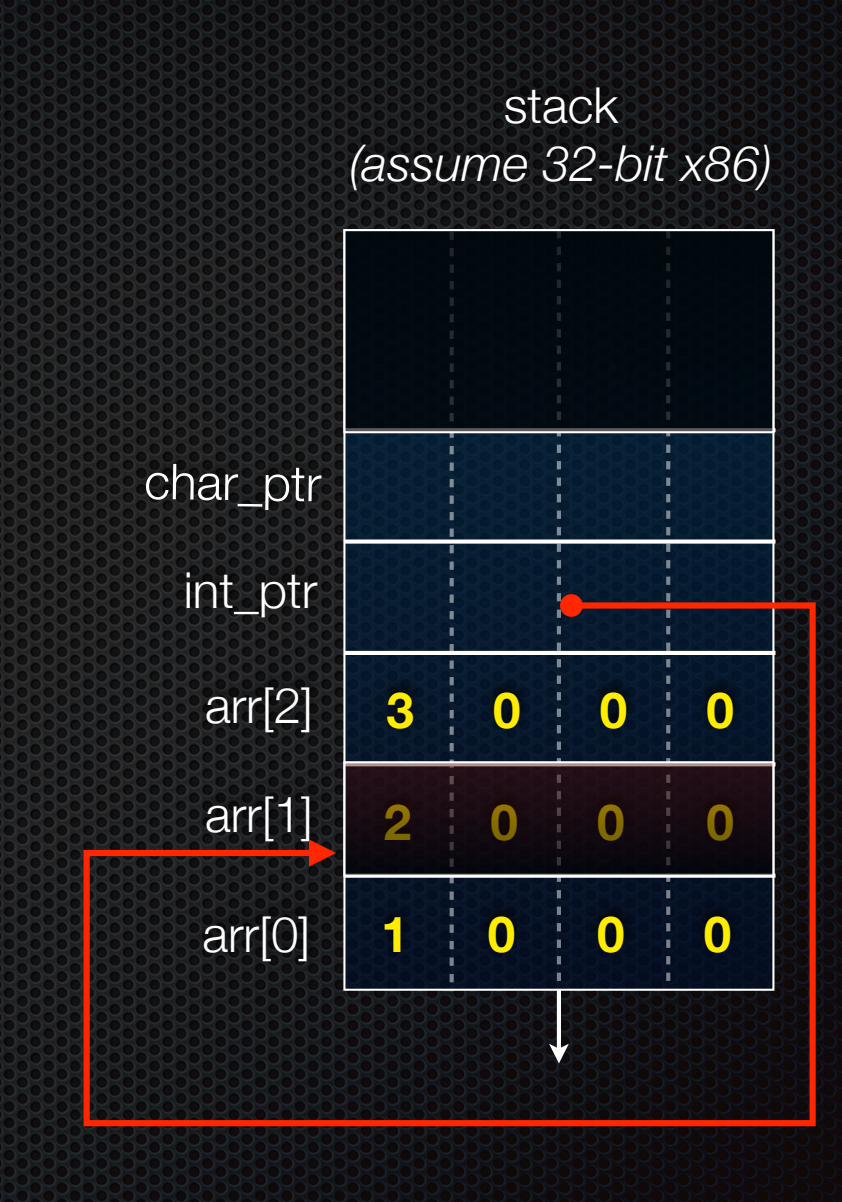

int ptr: 0xbffff2ac; \*int ptr: 1

```
int main(int argc, char **argv) {
  int arr[3] = {1, 2, 3};
 int *int ptr = &array[0];char *char ptr = (char *) int ptr;
```

```
 printf("int_ptr: %p; *int_ptr: %d\n",
 int_ptr,
*int_ptr);
  int_ptr += 1;
  printf("int_ptr: %p; *int_ptr: %d\n",
 int_ptr,
*int_ptr);
  int_ptr += 2; // uh oh
  printf("int_ptr: %p; *int_ptr: %d\n",
 int_ptr,
*int_ptr);
```

```
 printf("char_ptr: %p; *char_ptr: %d\n",
 char_ptr,
*char_ptr);
  char_ptr += 1;
  printf("char_ptr: %p; *char_ptr: %d\n",
 char_ptr,
*char_ptr);
  char_ptr += 2;
  printf("char_ptr: %p; *char_ptr: %d\n",
 char_ptr,
*char_ptr);
```
 **return 0;**

**}**

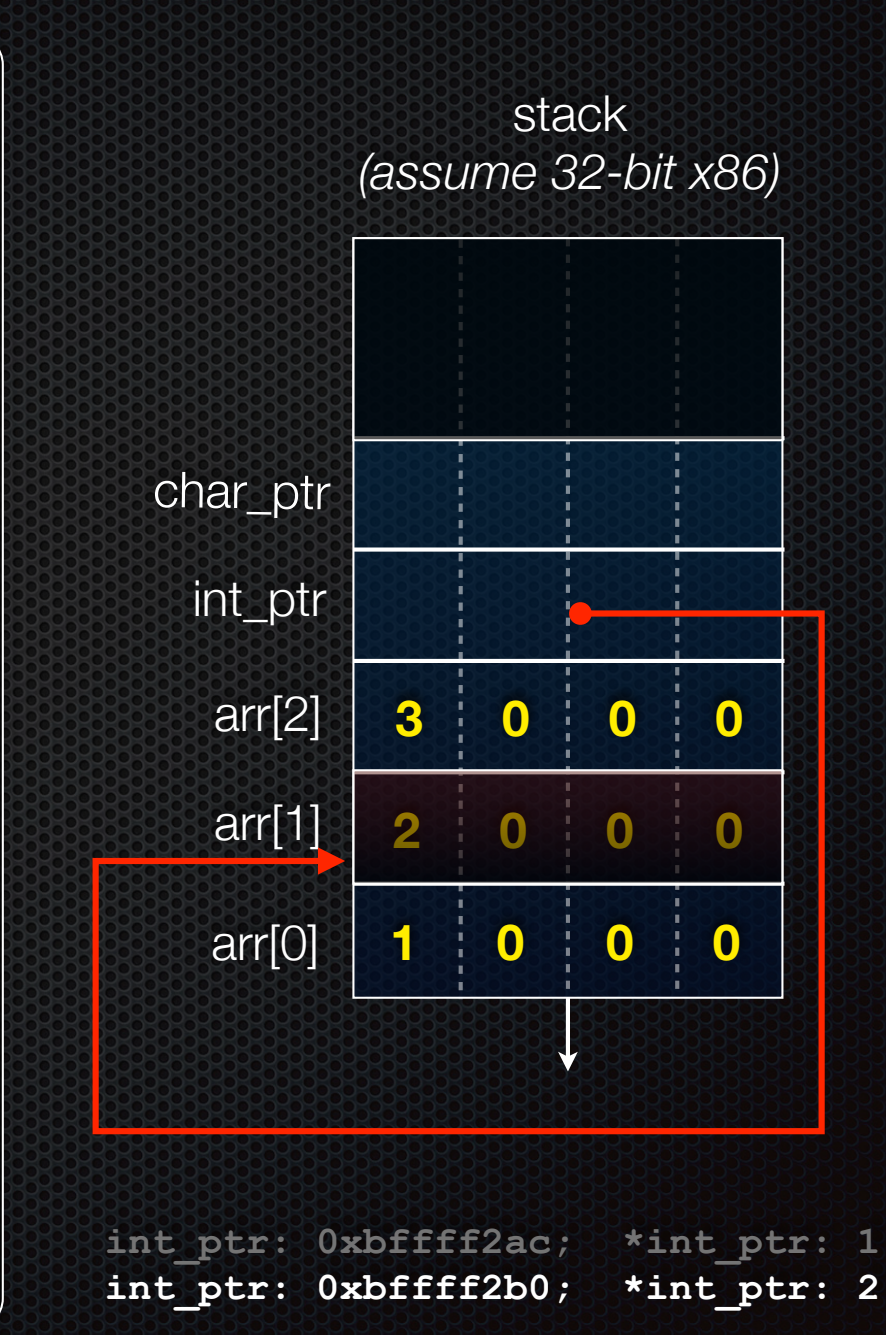

pointerarithmetic.c<br>
CSE333 lec 3 C.3 // 03-31-17 // Perkins

```
int main(int argc, char **argv) {
   int arr[3] = {1, 2, 3};
 int *int ptr = &array[0];char *char ptr = (char *) int ptr;
```

```
 printf("int_ptr: %p; *int_ptr: %d\n",
 int_ptr,
*int_ptr);
  int_ptr += 1;
  printf("int_ptr: %p; *int_ptr: %d\n",
 int_ptr,
*int_ptr);
  int_ptr += 2; // uh oh
  printf("int_ptr: %p; *int_ptr: %d\n",
 int_ptr,
*int_ptr);
```

```
 printf("char_ptr: %p; *char_ptr: %d\n",
 char_ptr,
*char_ptr);
  char_ptr += 1;
  printf("char_ptr: %p; *char_ptr: %d\n",
 char_ptr,
*char_ptr);
  char_ptr += 2;
  printf("char_ptr: %p; *char_ptr: %d\n",
 char_ptr,
*char_ptr);
```

```
 return 0;
```
**}**

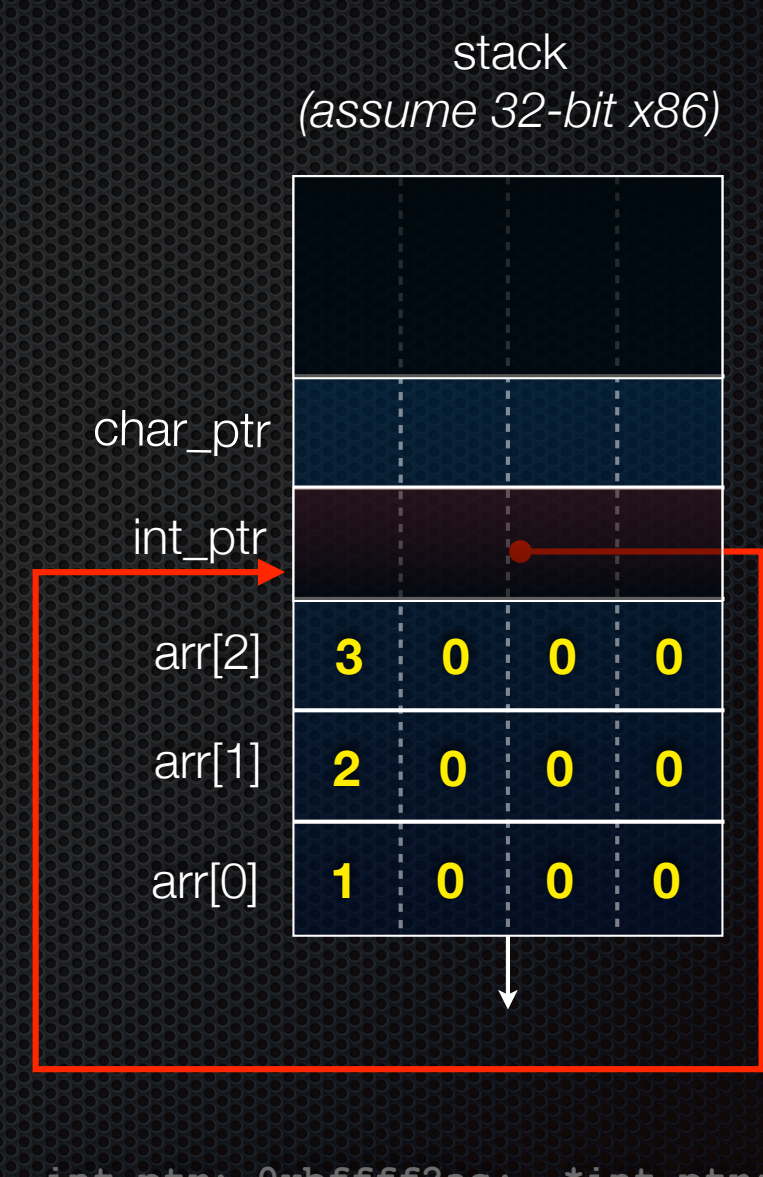

int ptr: 0xbffff2ac; \*int ptr: 1 **int\_ptr: 0xbffff2b0; \*int\_ptr: 2**

```
int main(int argc, char **argv) {
   int arr[3] = {1, 2, 3};
 int *int ptr = &array[0];char *char ptr = (char *) int ptr;
```

```
 printf("int_ptr: %p; *int_ptr: %d\n",
 int_ptr,
*int_ptr);
  int_ptr += 1;
  printf("int_ptr: %p; *int_ptr: %d\n",
 int_ptr,
*int_ptr);
  int_ptr += 2; // uh oh
  printf("int_ptr: %p; *int_ptr: %d\n",
 int_ptr,
*int_ptr);
```

```
 printf("char_ptr: %p; *char_ptr: %d\n",
 char_ptr,
*char_ptr);
  char_ptr += 1;
  printf("char_ptr: %p; *char_ptr: %d\n",
 char_ptr,
*char_ptr);
  char_ptr += 2;
  printf("char_ptr: %p; *char_ptr: %d\n",
 char_ptr,
*char_ptr);
```
 **return 0;**

**}**

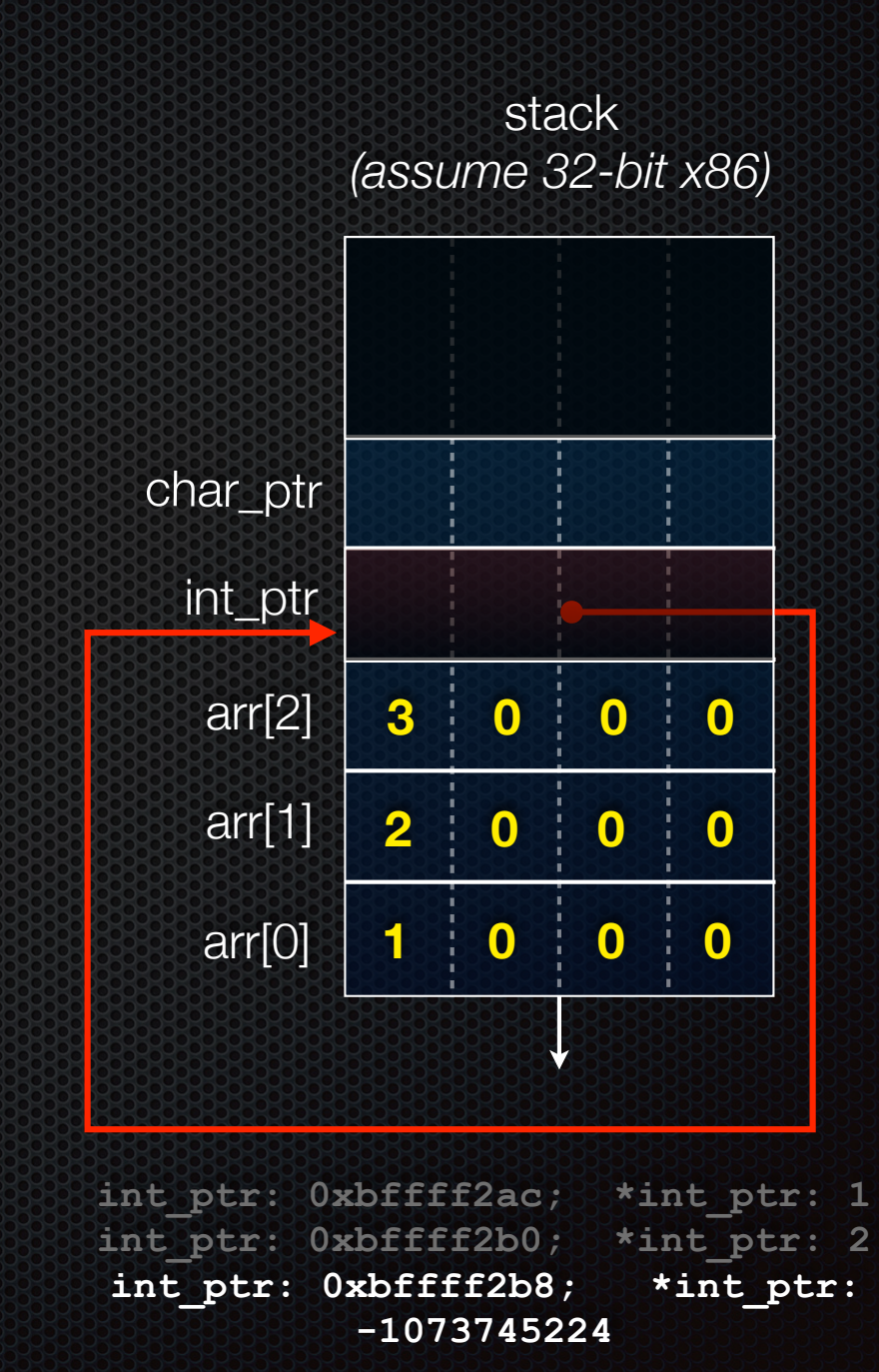

pointerarithmetic.c<br>
CSE333 lec 3 C.3 // 03-31-17 // Perkins

```
int main(int argc, char **argv) {
   int arr[3] = {1, 2, 3};
  int *int ptr = &array[0];char *char ptr = (char *) int ptr;
```

```
 printf("int_ptr: %p; *int_ptr: %d\n",
 int_ptr,
*int_ptr);
  int_ptr += 1;
  printf("int_ptr: %p; *int_ptr: %d\n",
 int_ptr,
*int_ptr);
  int_ptr += 2; // uh oh
  printf("int_ptr: %p; *int_ptr: %d\n",
 int_ptr,
*int_ptr);
```

```
 printf("char_ptr: %p; *char_ptr: %d\n",
 char_ptr,
*char_ptr);
  char_ptr += 1;
  printf("char_ptr: %p; *char_ptr: %d\n",
 char_ptr,
*char_ptr);
  char_ptr += 2;
  printf("char_ptr: %p; *char_ptr: %d\n",
 char_ptr,
*char_ptr);
```

```
 return 0;
```
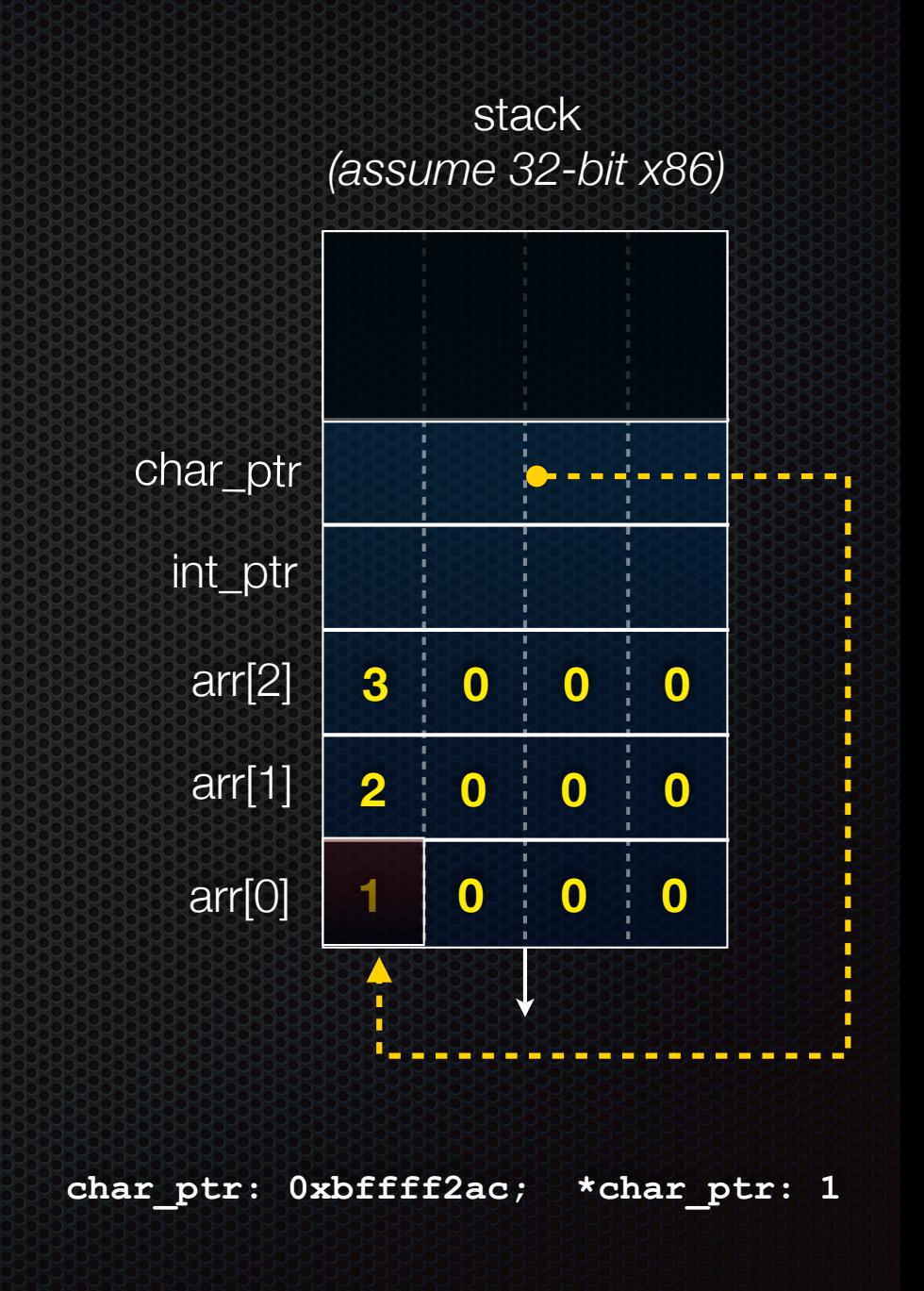

```
int main(int argc, char **argv) {
   int arr[3] = {1, 2, 3};
  int *int ptr = &array[0];char *char ptr = (char *) int ptr;
```

```
 printf("int_ptr: %p; *int_ptr: %d\n",
 int_ptr,
*int_ptr);
  int_ptr += 1;
  printf("int_ptr: %p; *int_ptr: %d\n",
 int_ptr,
*int_ptr);
  int_ptr += 2; // uh oh
  printf("int_ptr: %p; *int_ptr: %d\n",
 int_ptr,
*int_ptr);
```

```
 printf("char_ptr: %p; *char_ptr: %d\n",
 char_ptr,
*char_ptr);
  char_ptr += 1;
  printf("char_ptr: %p; *char_ptr: %d\n",
 char_ptr,
*char_ptr);
  char_ptr += 2;
  printf("char_ptr: %p; *char_ptr: %d\n",
 char_ptr,
*char_ptr);
```

```
 return 0;
```
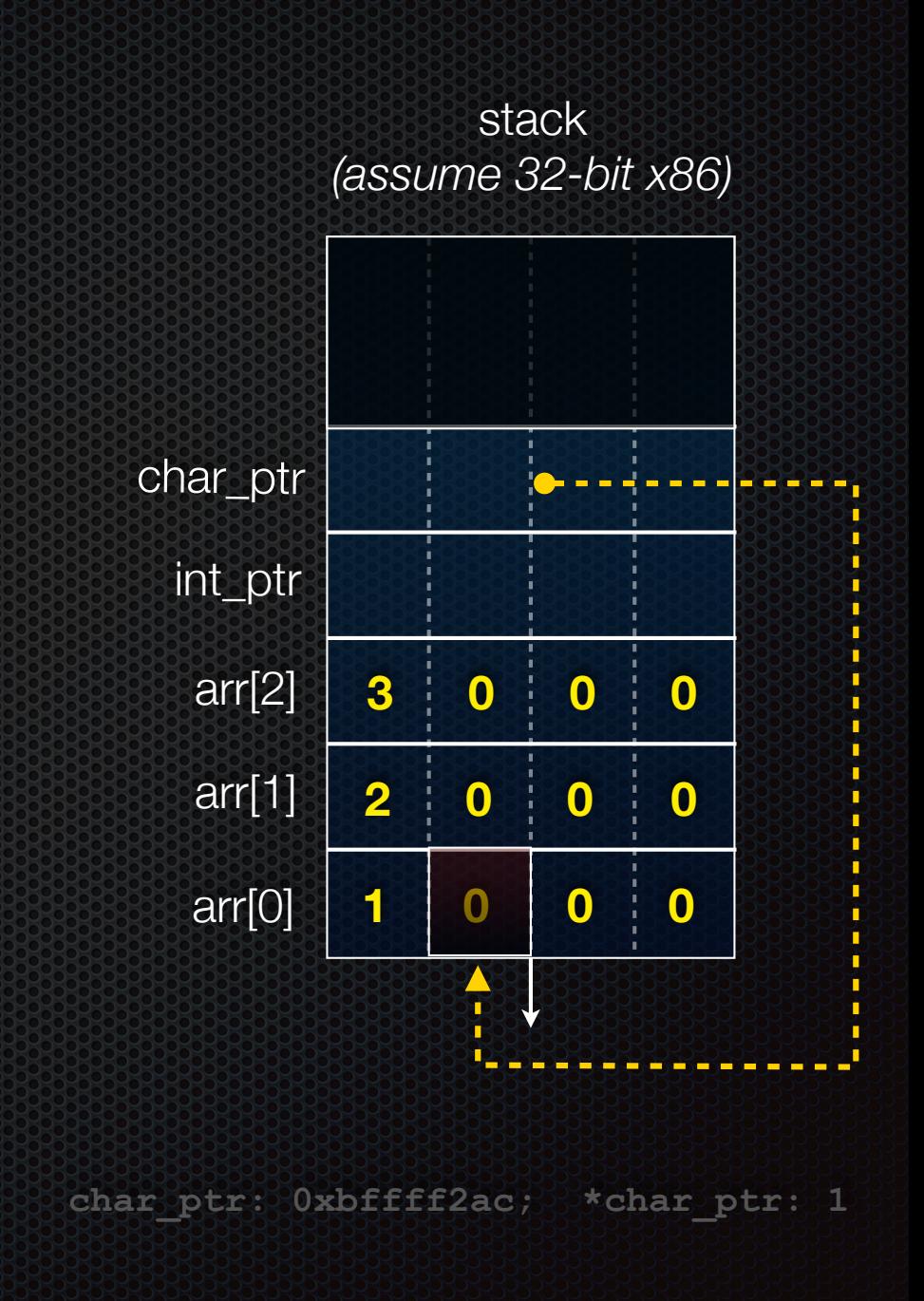

```
int main(int argc, char **argv) {
   int arr[3] = {1, 2, 3};
  int *int ptr = &array[0];char *char ptr = (char *) int ptr;
```

```
 printf("int_ptr: %p; *int_ptr: %d\n",
 int_ptr,
*int_ptr);
  int_ptr += 1;
  printf("int_ptr: %p; *int_ptr: %d\n",
 int_ptr,
*int_ptr);
  int_ptr += 2; // uh oh
  printf("int_ptr: %p; *int_ptr: %d\n",
 int_ptr,
*int_ptr);
```

```
 printf("char_ptr: %p; *char_ptr: %d\n",
 char_ptr,
*char_ptr);
  char_ptr += 1;
  printf("char_ptr: %p; *char_ptr: %d\n",
 char_ptr,
*char_ptr);
  char_ptr += 2;
  printf("char_ptr: %p; *char_ptr: %d\n",
 char_ptr,
*char_ptr);
```

```
 return 0;
```
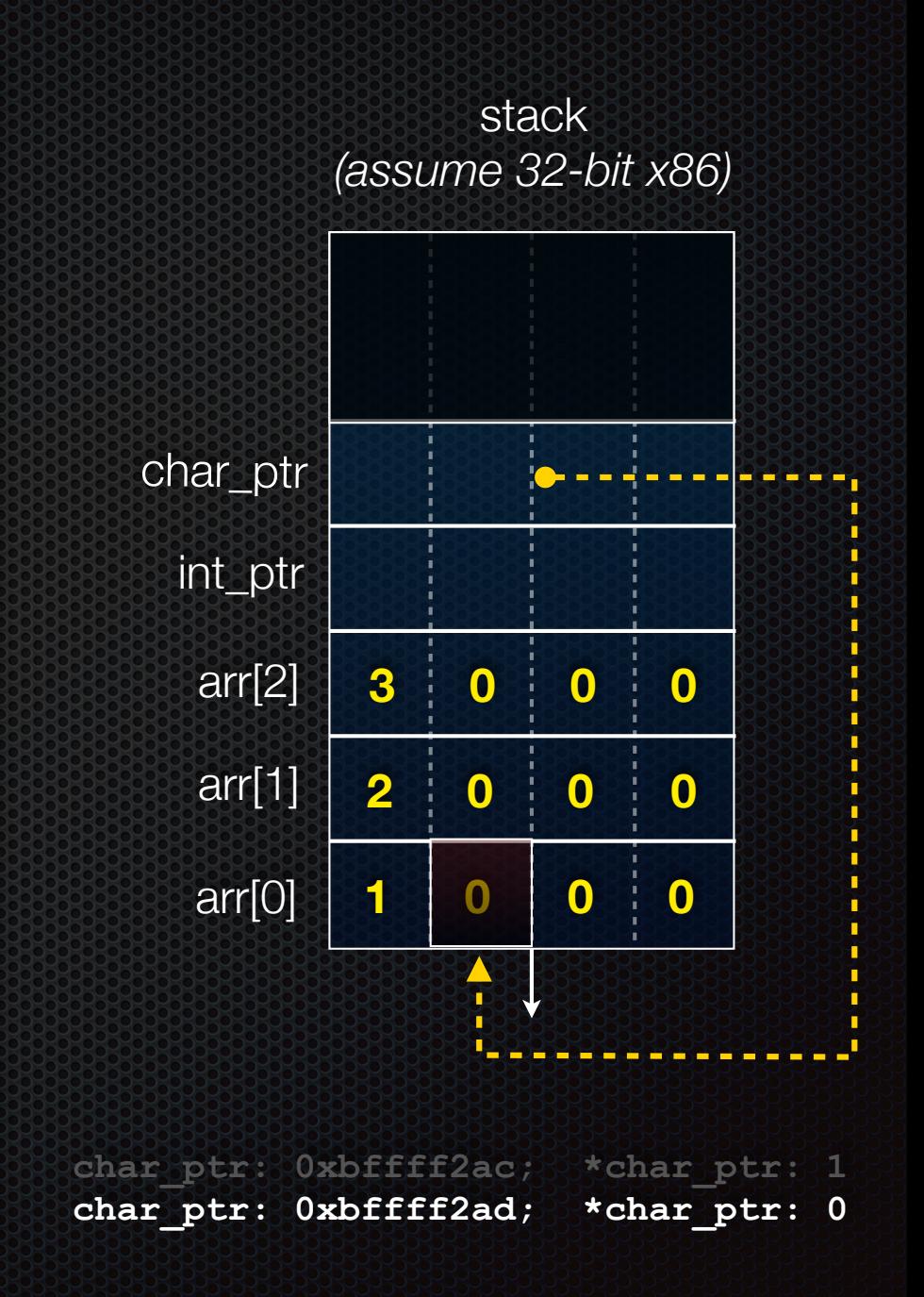

```
int main(int argc, char **argv) {
   int arr[3] = {1, 2, 3};
  int *int ptr = &array[0];char *char ptr = (char *) int ptr;
```

```
 printf("int_ptr: %p; *int_ptr: %d\n",
 int_ptr,
*int_ptr);
  int_ptr += 1;
  printf("int_ptr: %p; *int_ptr: %d\n",
 int_ptr,
*int_ptr);
  int_ptr += 2; // uh oh
  printf("int_ptr: %p; *int_ptr: %d\n",
 int_ptr,
*int_ptr);
```

```
 printf("char_ptr: %p; *char_ptr: %d\n",
 char_ptr,
*char_ptr);
  char_ptr += 1;
  printf("char_ptr: %p; *char_ptr: %d\n",
 char_ptr,
*char_ptr);
  char_ptr += 2;
  printf("char_ptr: %p; *char_ptr: %d\n",
 char_ptr,
*char_ptr);
```

```
 return 0;
```
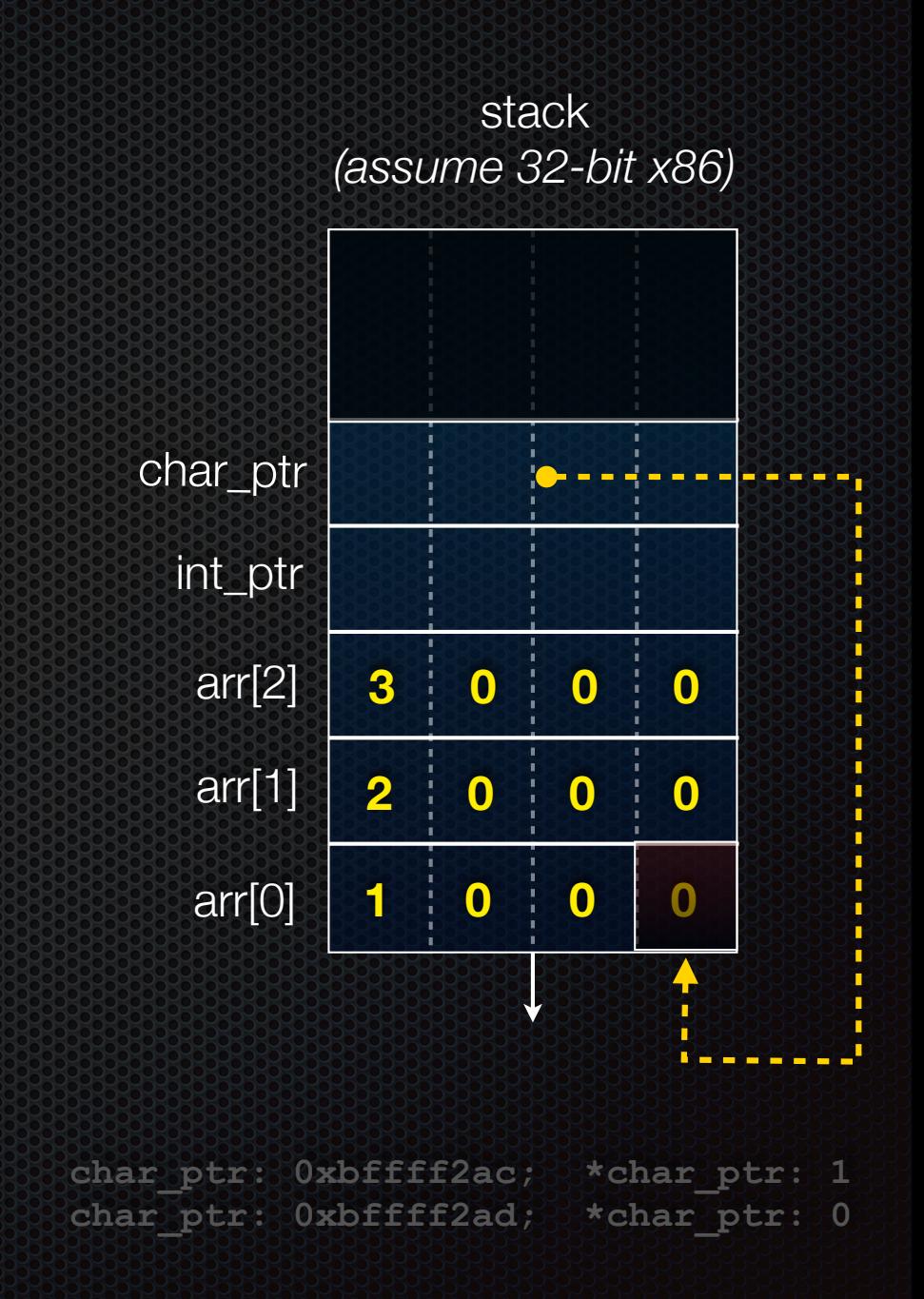

```
int main(int argc, char **argv) {
   int arr[3] = {1, 2, 3};
  int *int ptr = &array[0];char *char ptr = (char *) int ptr;
```

```
 printf("int_ptr: %p; *int_ptr: %d\n",
 int_ptr,
*int_ptr);
  int_ptr += 1;
  printf("int_ptr: %p; *int_ptr: %d\n",
 int_ptr,
*int_ptr);
  int_ptr += 2; // uh oh
  printf("int_ptr: %p; *int_ptr: %d\n",
 int_ptr,
*int_ptr);
```

```
 printf("char_ptr: %p; *char_ptr: %d\n",
 char_ptr,
*char_ptr);
  char_ptr += 1;
  printf("char_ptr: %p; *char_ptr: %d\n",
 char_ptr,
*char_ptr);
  char_ptr += 2;
  printf("char_ptr: %p; *char_ptr: %d\n",
 char_ptr,
*char_ptr);
```

```
 return 0;
```
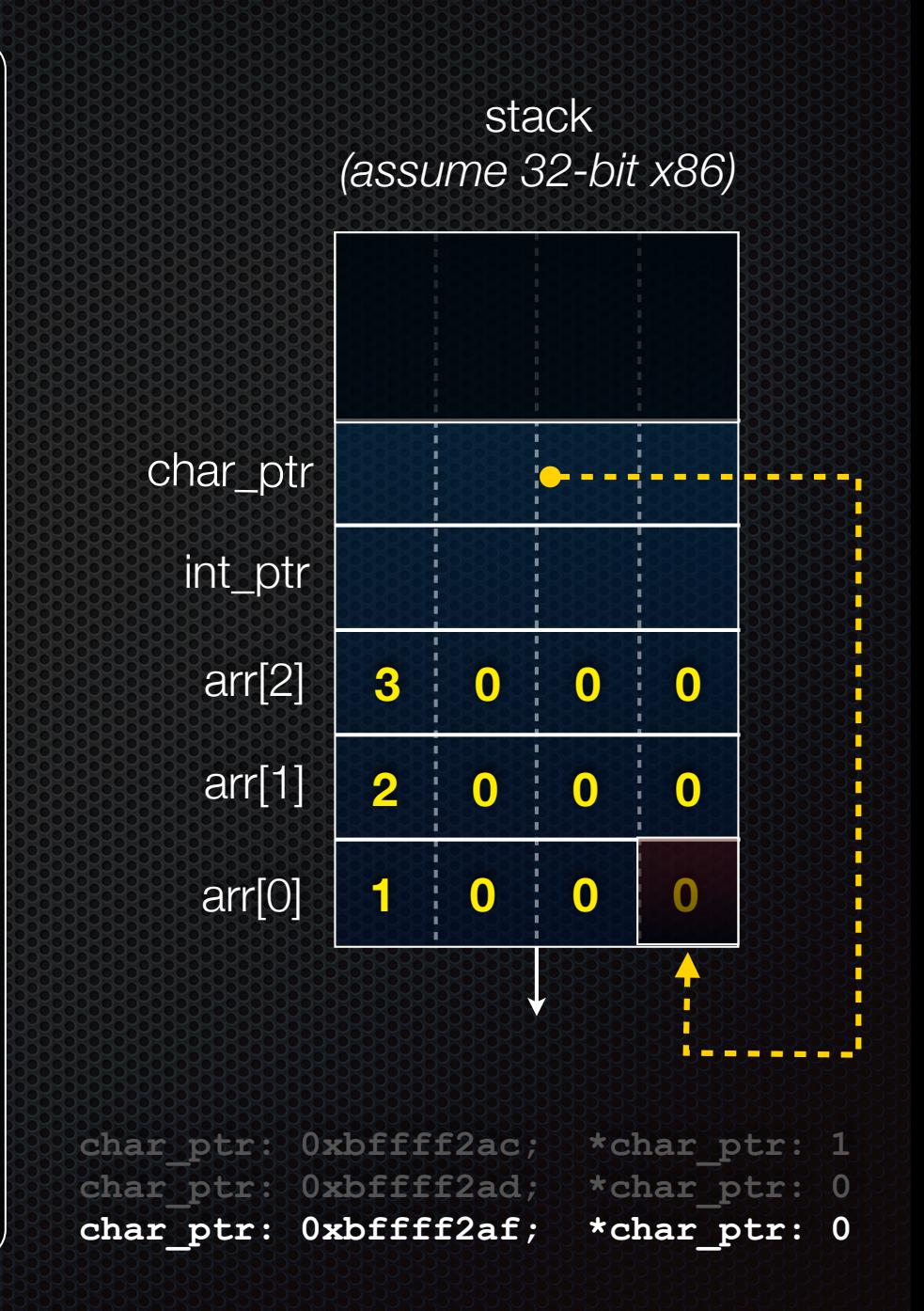

### Pass-by-value

### C passes arguments by **value**

- callee receives a **copy** of the argument
- if the callee modifies an argument, caller's copy isn't modified

```
void swap(int a, int b) {
   int tmp = a;
   a = b;
   b = tmp;
}
int main(int argc, char **argv) {
   int a = 42, b = -7;
   swap(a, b);
   printf("a: %d, b: %d\n", a, b);
   return 0;
}
```
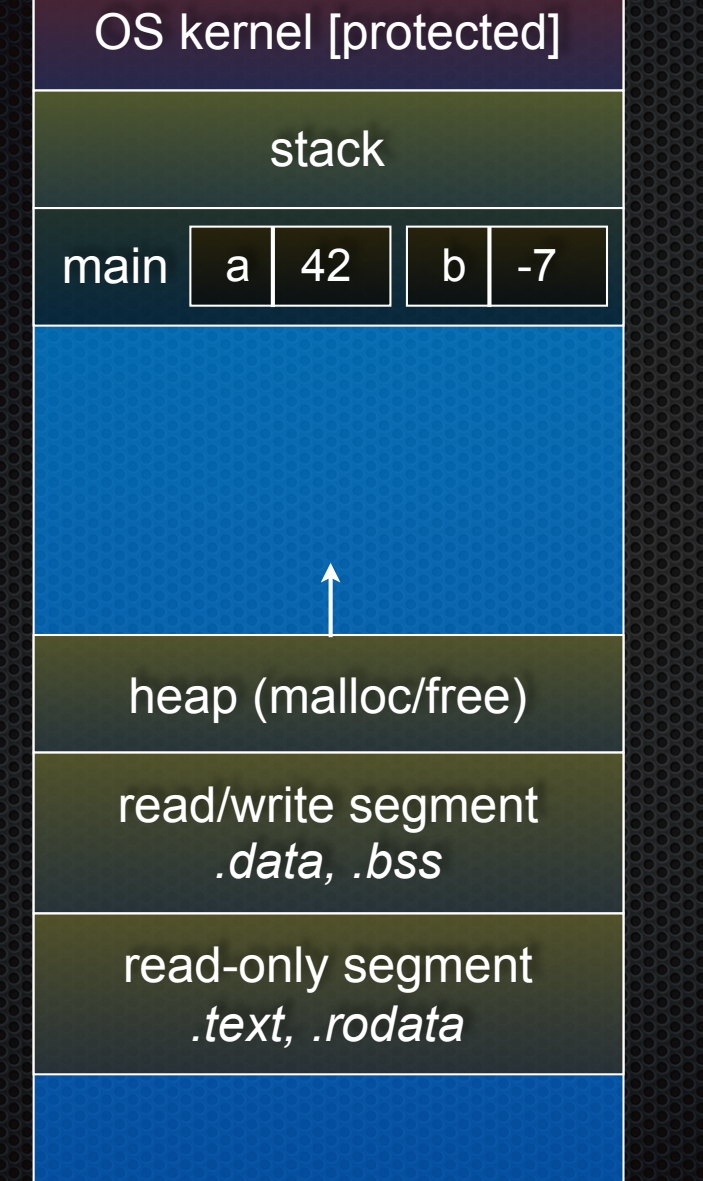

**void swap(int a, int b) { int tmp = a; a = b; b = tmp; } int main(int argc, char \*\*argv) { int a = 42, b = -7; swap(a, b); printf("a: %d, b: %d**\n**", a, b); return 0; }**

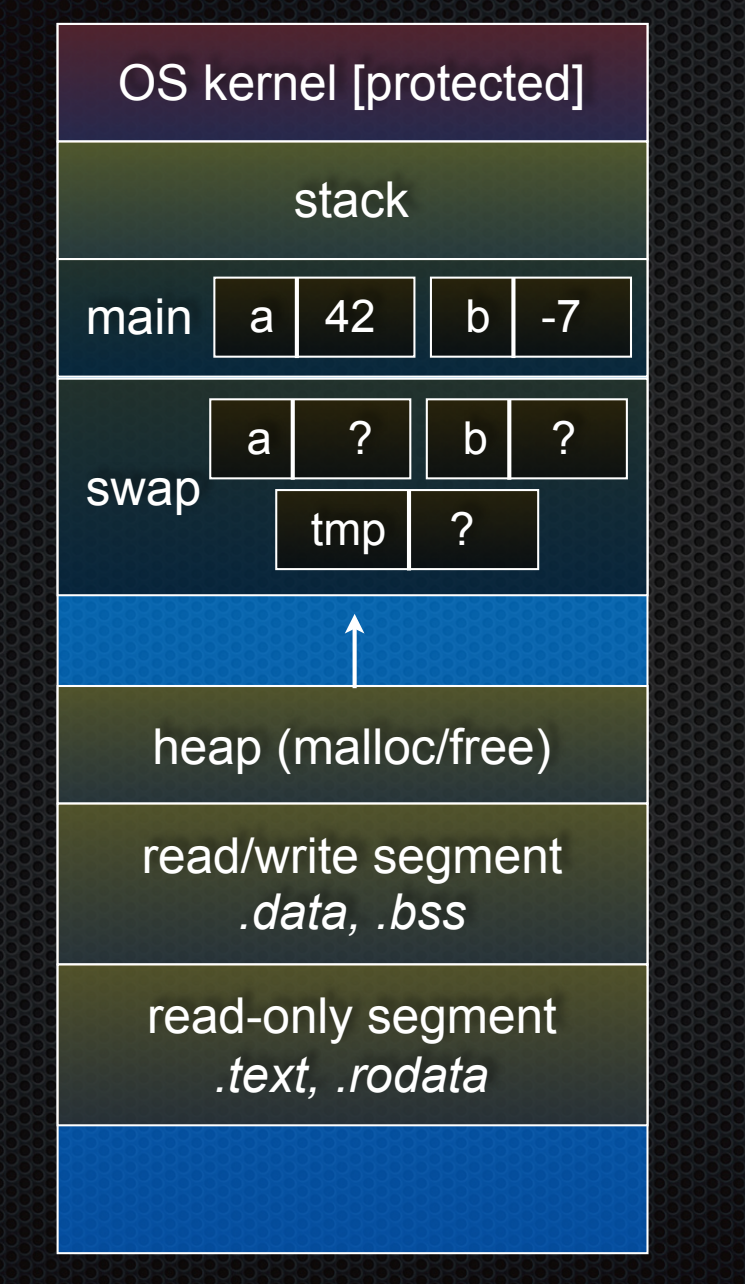

![](_page_37_Picture_101.jpeg)

![](_page_38_Figure_1.jpeg)

![](_page_38_Picture_101.jpeg)

![](_page_39_Figure_1.jpeg)

![](_page_39_Picture_101.jpeg)

![](_page_40_Figure_1.jpeg)

![](_page_40_Picture_101.jpeg)

![](_page_41_Figure_1.jpeg)

![](_page_41_Picture_101.jpeg)

![](_page_42_Picture_93.jpeg)

![](_page_42_Picture_94.jpeg)

![](_page_43_Picture_93.jpeg)

![](_page_43_Picture_94.jpeg)

### Pass-by-reference

### You can use pointers to pass by *reference*

- callee still receives a **copy** of the argument
	- ‣ but, the argument is a pointer
		- (so it's really call-by-value, but the value is a pointer)
	- the pointer's value points-to the variable in the scope of the caller
- this gives the callee a way to modify a variable that's in the scope of the caller

```
void swap(int *a, int *b) {
   int tmp = *a;
   *a = *b;
  \starb = tmp;
}
int main(int argc, char **argv) {
   int a = 42, b = -7;
   swap(&a, &b);
   printf("a: %d, b: %d\n", a, b);
   return 0;
}
```
swap.c

![](_page_45_Picture_103.jpeg)

```
void swap(int *a, int *b) {
   int tmp = *a;
   *a = *b;
   *b = tmp;
}
int main(int argc, char **argv) {
   int a = 42, b = -7;
   swap(&a, &b);
   printf("a: %d, b: %d\n", a, b);
   return 0;
}
```
swap.c

![](_page_46_Figure_1.jpeg)

```
void swap(int *a, int *b) {
   int tmp = *a;
   *a = *b;
   *b = tmp;
}
int main(int argc, char **argv) {
   int a = 42, b = -7;
   swap(&a, &b);
   printf("a: %d, b: %d\n", a, b);
   return 0;
}
```
![](_page_46_Figure_3.jpeg)

CSE333 lec 3 C.3 // 03-31-17 // Perkins

![](_page_47_Figure_1.jpeg)

```
void swap(int *a, int *b) {
   int tmp = *a;
   *a = *b;
   *b = tmp;
}
int main(int argc, char **argv) {
   int a = 42, b = -7;
   swap(&a, &b);
   printf("a: %d, b: %d\n", a, b);
   return 0;
}
```
![](_page_47_Figure_3.jpeg)

CSE333 lec 3 C.3 // 03-31-17 // Perkins

![](_page_48_Figure_1.jpeg)

```
void swap(int *a, int *b) {
   int tmp = *a;
   *a = *b;
   *b = tmp;
}
int main(int argc, char **argv) {
   int a = 42, b = -7;
   swap(&a, &b);
   printf("a: %d, b: %d\n", a, b);
   return 0;
}
```
swap.c

![](_page_49_Figure_1.jpeg)

```
void swap(int *a, int *b) {
   int tmp = *a;
   *a = *b;
   *b = tmp;
}
int main(int argc, char **argv) {
   int a = 42, b = -7;
   swap(&a, &b);
   printf("a: %d, b: %d\n", a, b);
   return 0;
}
```
swap.c

CSE333 lec 3 C.3 // 03-31-17 // Perkins

![](_page_50_Figure_1.jpeg)

![](_page_50_Picture_108.jpeg)

swap.c

![](_page_51_Figure_1.jpeg)

![](_page_52_Picture_107.jpeg)

```
void swap(int *a, int *b) {
   int tmp = *a;
   *a = *b;
   *b = tmp;
}
int main(int argc, char **argv) {
   int a = 42, b = -7;
   swap(&a, &b);
   printf("a: %d, b: %d\n", a, b);
   return 0;
}
```
swap.c

# Arrays and pointers

a pointer can point to an array element

- an array's name can be used as a pointer to its first element
- and, you can use **[]** notation to treat a pointer like an array
	- ‣ **pointer[i]** is **i** elements' worth of bytes forward from pointer

```
 int a[5] = {10, 20, 30, 40, 50};
 int* p1 = &a[3]; // refers to a's fourth element
 int* p2 = &a[0]; // refers to a's first element
 int* p3 = a; // refers to a's first element
 *p1 = 100;
 *p2 = 200;
 p1[1] = 300;
p2[1] = 400; p3[2] = 500; // final: 200, 400, 500, 100, 300
```
### Passing arrays as parameters

array parameters are really passed as pointers to the first array element

- the **[]** syntax for parameter types is just for convenience

```
void f(int a[]);
int main(...) {
    int a[5];
....
    f(a);
    return 0;
}
void f(int a[] ){
```

```
void f(int *a);
                              int main(...) {
                                  int a[5];
                              ...
                                  f(&a[0]);
                                  return 0;
                              }
                              void f(int *a) {
your code expressions and equivalent to
```
## Self-Exercise 1

Use a box-and-arrow diagram for the following program to explain what it prints out:

```
#include <stdio.h>
int foo(int *bar, int **baz) {
   *bar = 5;
  *(bar+1) = 6;
  *baz = bar+2;
  return *((*baz)+1);
}
int main(int argc, char **argv) {
   int arr[4] = {1, 2, 3, 4};
   int *ptr;
   arr[0] = foo(&(arr[0]), &ptr);
  printf("%d %d %d %d %d\n",
          arr[0], arr[1], arr[2], arr[3], *ptr);
   return 0;
}
```
## Self-Exercise 2

Write a program that prints out whether the computer it is running on is little endian or big endian.

- (hint: see pointerarithmetic.c from today's lecture)

### Self-Exercise 3

### Write a function that:

- accepts an (array of ints) and an (array length) as arguments
- malloc's an (array of (int \*)) of the same length
- initializes each element of the newly allocated array to point to the corresponding element in the passed-in array
- returns a pointer to the newly allocated array

See you on Monday!